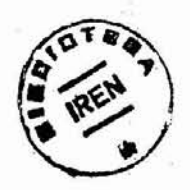

### TEMA 11: TRANSITO DE CRECIDAS

*,21-b•*

o

A medida que aumenta el caudal en un cauce, aumenta tambi6n el nivel y con 61 el volumen de agua almacenada temporalmente en el cauce. Durante el descenso de la crecida disminuye el caudaly por 10 tanto los niveles y el volumen de agua que se almacenara durante su ascenso. Como un resultado de este efecto de almace namiento, la onda de la crecida aparece con su tiempo base alargadoy con su cresta rebajada.

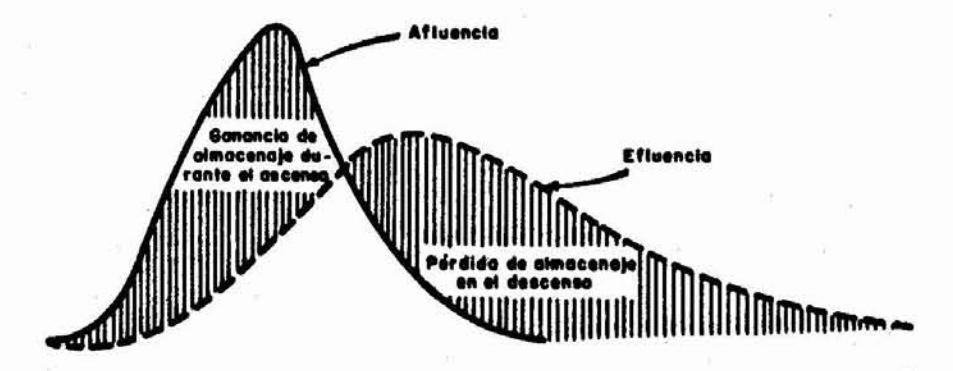

Este efecto atenúa o mitiga la crecida. El tránsito de lascrecidas es un m6todo usado en hidrología para calcular el efecto de almacenamiento del cauce en la forma y movimiento de una onda de crecida, calculando el hidrograma del caudal efluente a partir del hidrograma del caudal afluente.

El almacenamiento puede producirse en los cauces, en embalses y también en la superficie del terreno.

Un análisis teórico del movimiento de las ondas de crocida puede representarse mediante las siguientes ecuaciones:

$$
u = v_1 \pm \sqrt{\int_{0}^{\frac{A_2 \bar{y}_2 - A_1 \bar{y}_1}{A_1 (1 - A_1/A_2)}}}
$$

(Ver página 233- Hidrología Linsley - Kohler - Paulhus).

Estas ecuaciones han sido verificadas para secciones transversales regulares, pero no pueden aplicarse a cauces no uniformes de sección compleja con pendiente y rugosidad varia ble, que es donde generalmente se llevan a cabo los estudioshidrol6gicos. Por otra parte, las ondas de crecidas naturales son generadas por la afluencia lateral no uniforme a lo largo de todos los cauces del sistema de corrientes.

La Ecuación de Almacenamiento: Realizar el tránsito de una crecida consiste en resolver la ecuaci6n de almacenamiento:

$$
1 - 0 = \frac{ds}{dt}
$$

o, más convenientemente:

$$
\overline{I} - \overline{O} = \frac{\Delta S}{t}
$$
  
caudal caudal  
entrante saliente

Para resolver esta ecuaci6n se supone que la media de los caudales al principio y al fin de un corto período de tiempo  $t_i$ es igual al caudal medio durante el perlodo:

$$
\frac{1_1 + 1_2}{2} t - \frac{0_1 + 0_2}{2} t = s_2 - s_1
$$

En esta ecuaci6n, en la que se basan la mayoría de los métodos, se conocen o se suponen conocidos  $I_1$ ,  $I_2$ ,  $O_1$  y S<sub>1</sub>, debiéndose estimar  $0<sub>2</sub>$  y S<sub>2</sub>. Como hay dos incógnitas, se ha ce necesario conseguir una relaci6n entre ellas para resol ver el problema:

$$
o_2 = f(s_2)
$$

Al asumir que  $\frac{I_1 + I_2}{2} = \overline{I}$  se supone que el hidrograma está constituído por una serie de rectas, por lo que la uni dad de tiempo adoptada para la iteraci6n debe ser suficientemente corta, esto es, nunca mayor que el período de recorrido a lo largo del tramo, de manera que la cresta de la crecida no aparezca totalmente distorsionada. Cuando el pe ríodo se toma muy corto, se alarga el trabajo innecesaria mente. Generalmente se toma como período de iteraci6n la mi tad o una tercera parte del período de recorrido.

Determinación del Almacenamiento: Para poder determinar larelaci6n almacenamiento-caudal se hace necesario determinar primero los almacenamientos, lo que puede lograrse calculan do el volumen de agua almacenada entre dos secciones rectas del canal. Este método es difícil y costoso y sólo se em plea cuando no queda otra alternativa, tal como sucede cuando se proyecta alterar el cauce, construir un dique,etc. Cuando el tránsito de la crecida se va a realizar por un em balse el cálculo del almacenamiento se hace planimetrando el área comprendida entre curvas de nivel sucesivas sobreun mapa topográfico. Multiplicando áreas medias entre cur vas de nivel por el intervalo, se calculan los incrementosde almacenaje. Generalmente se supone la superficie de agua horizontal, sin embargo,para embalses de secci6n transver sal pequeña, esto puede no ser cierto si las velocidades son grandes, por lo que debe calcularse la curva de remanso <sup>y</sup> proceder como en el m6todo de almacenamiento en cauces naturales.

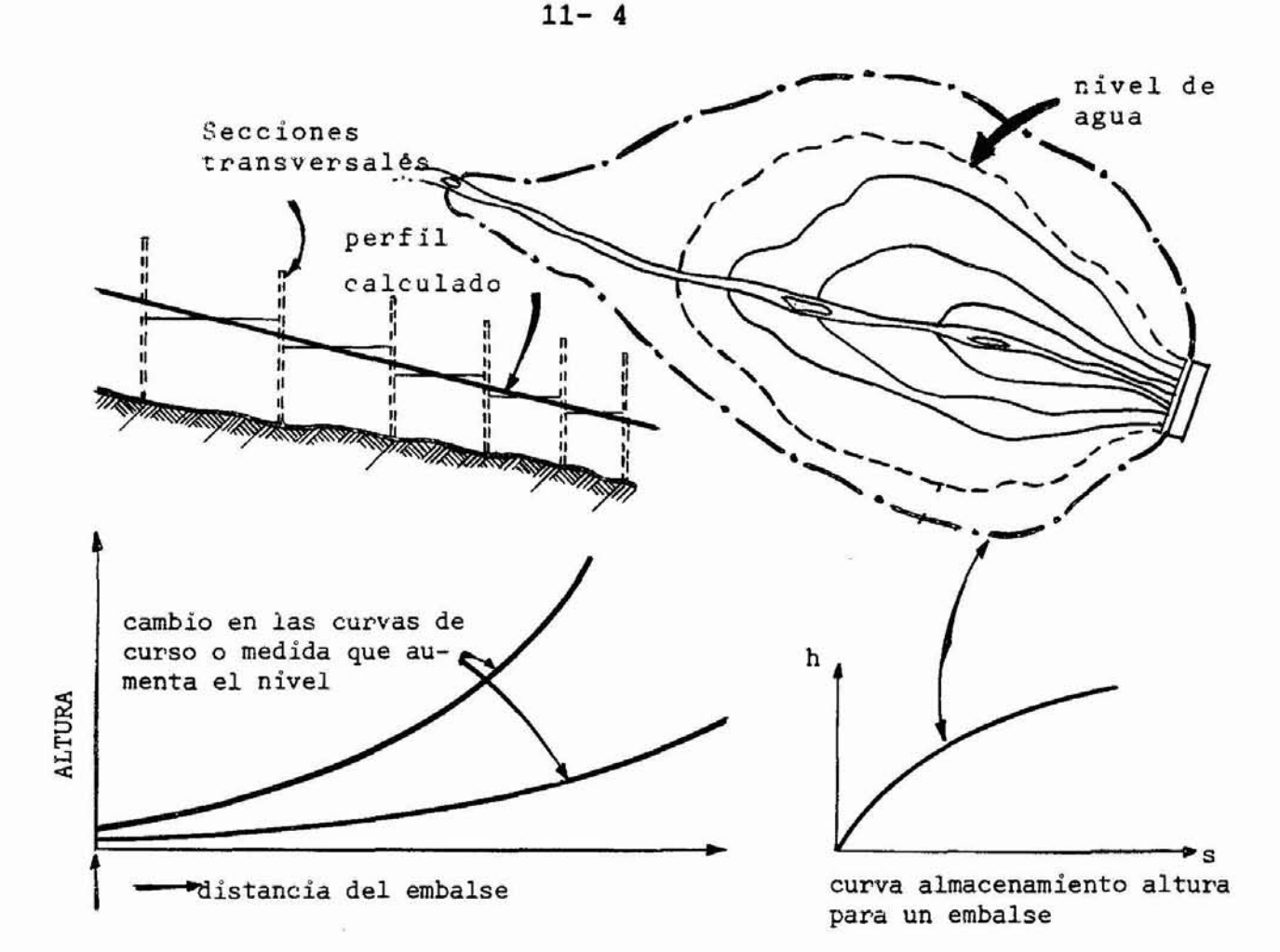

enbalse

El método mas usado para calcular el almacenamiento en un tramo de cauce natural es emplear la ecuación del almace namiento <sup>y</sup> deducir los almacenamientos a partir de los caudales observados. Cuando la afluencia supera la efuencia el cambio es positivo y viceversa. Como el tránsito de aveni das es sólo función de  $\Delta S$ , no son necesarios los volumenes de almacenamiento absoluto, pudiendo elegirse un origen de almacenamiento arbitrario. De esta manera, el cambio de al macenamiento en cualquier momento es la suma algebraica delos cambios a partir del momento tomado como origen.

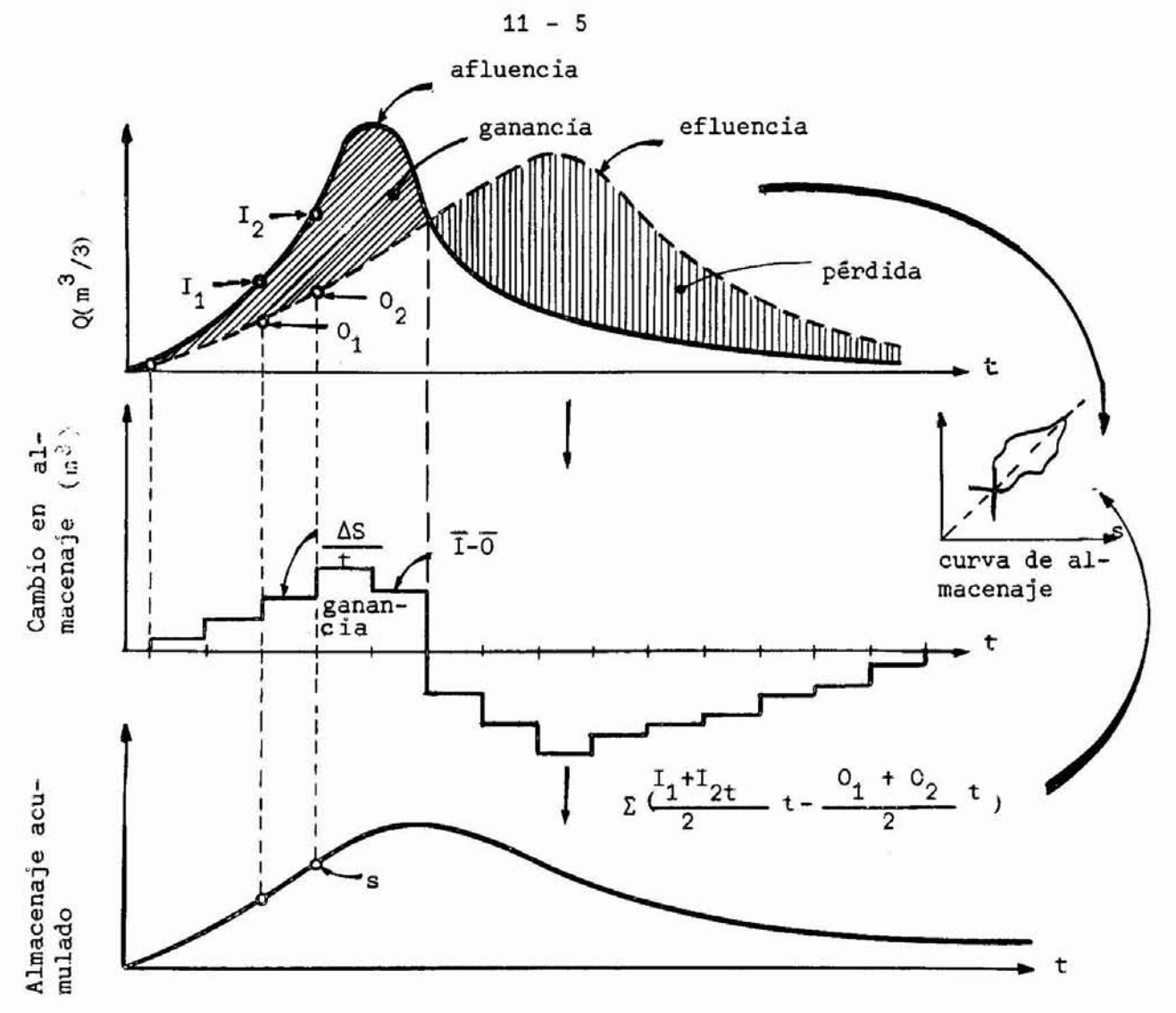

El cálculo ilustrado en la figura, puede llevarse a cabo analíticamente en la siguiente tabla:

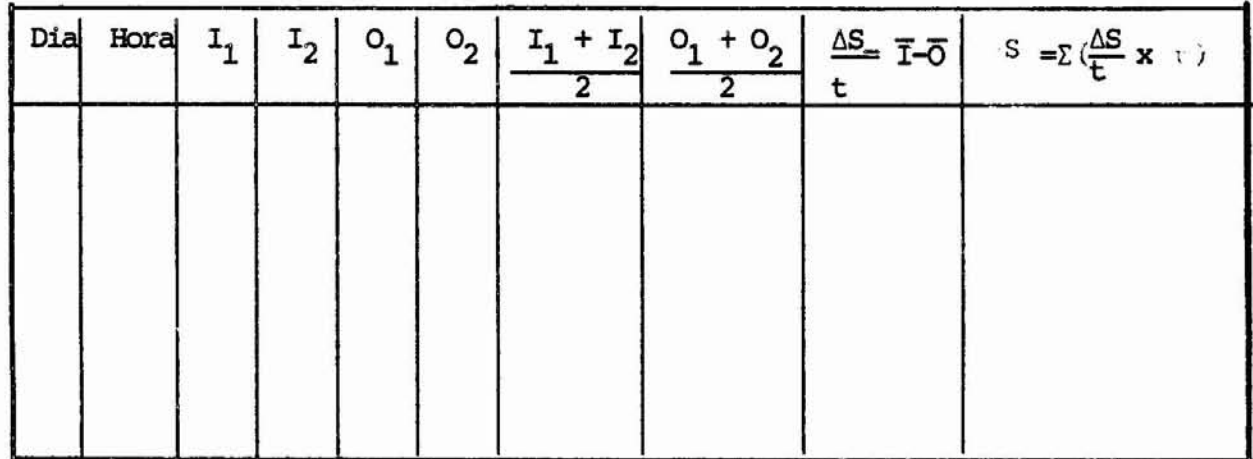

ó,

Este método es aplicable en el caso que no exista afuen cia local. CUando existe afluencia local, como en la mayoría de los casos prácticos, ésta debe incorporarse a los cálcu los, constituyendo el problema más difícil del tránsito de crecidas. Cuando la mayor parte de la afluencia local penetra cerca de la cabecera del tramo, esta se suma a la afluencia del tramo para obtener la afluencia total. En caso de que la mayor parte de la afluencia ocurra en el extremo de aguas aba jo, esta se resta de la efluencia para calcular el almacena miento. En este caso, cuando se calcule la mitigaci6n de una crecida se transita el hidrograma afluente y despúes al hi drograma efluente se le suma la afluencia local que ocurre aguas abajo. Entre estos dos extremos caben muchas posibilidades de combinar varios porcentajes de la afluencia local con la corriente principal antes de transitarla y añadir el resto a la afluencia despúes de transitada. Cuando la afluen cia local es pequeña, cualquier tratamiento razonable y apli cado consistentemente puede dar buenos resultados, pero en el caso de que esta afluencia sea grande, debe considerarsela posibilidad de reducir el tramo.

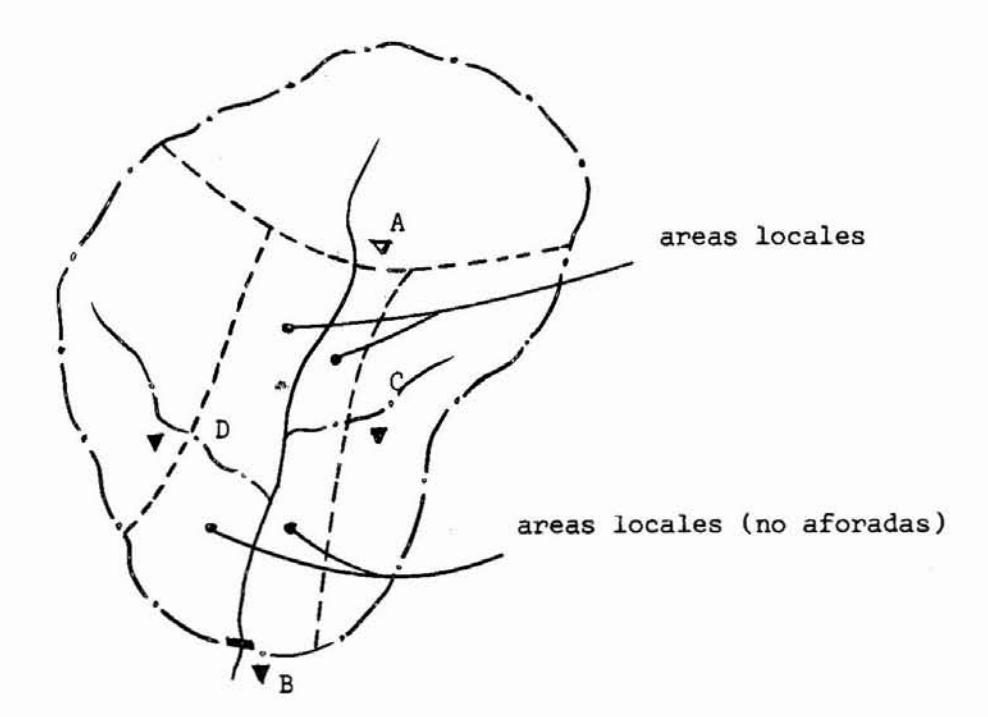

El volumen total de la afluencia no aforada puede calcularse restando la ef1uencia medida de la afluencia medida durante un período que comience y termine aproximadamente con el mismo caudal bajo, es decir para  $\Delta S = 0$ . Se supone generalmente que la distribuci6n en el tiempo de la af1uen cia local no aforada concuerda con los caudales observadosen un tributario pequeño de carácter <sup>y</sup> tamaño similares a las corrientes del área no medida. Con este procedimiento se obtiene la afluencia local afectada de todos los errores de la medici6n de caudales <sup>y</sup> el valor resultante puede no ser razonable. Cuando la infiltraci6n es grande, el valor calculado de la afuencia no medida puede ser negativo.

El proceso a seguir para este tipo de cálculo es el *si* guiente:

- 1. Dados los hidrogramas de las estaciones A <sup>y</sup> B , se toma un período de trabajo de tal manera que la descarga sea la misma al inicio <sup>y</sup> al fin del período.
- 2. Se toma un período de tránsito adecuado, y paraese mismo período se tabulan las afluencias lo cales registradas.
- 3. La diferencia entre la afluencia total <sup>y</sup> la e f1uencia total representa el volumen total de a f1uencia no medida. Del mapa puede deducirse que las características de este flujo no medido, son las mismas que las del medido, <sup>y</sup> por lo tanto puede construirse un hidrograma multiplicando las descargas de las cuencas medidas por la rela ción entre volúmenes entre las no medidas y las medidas.
- 4. Los valores de  $\Delta S$  se obtienen restando de las descargas de la estaci6n B (distribuídas en el

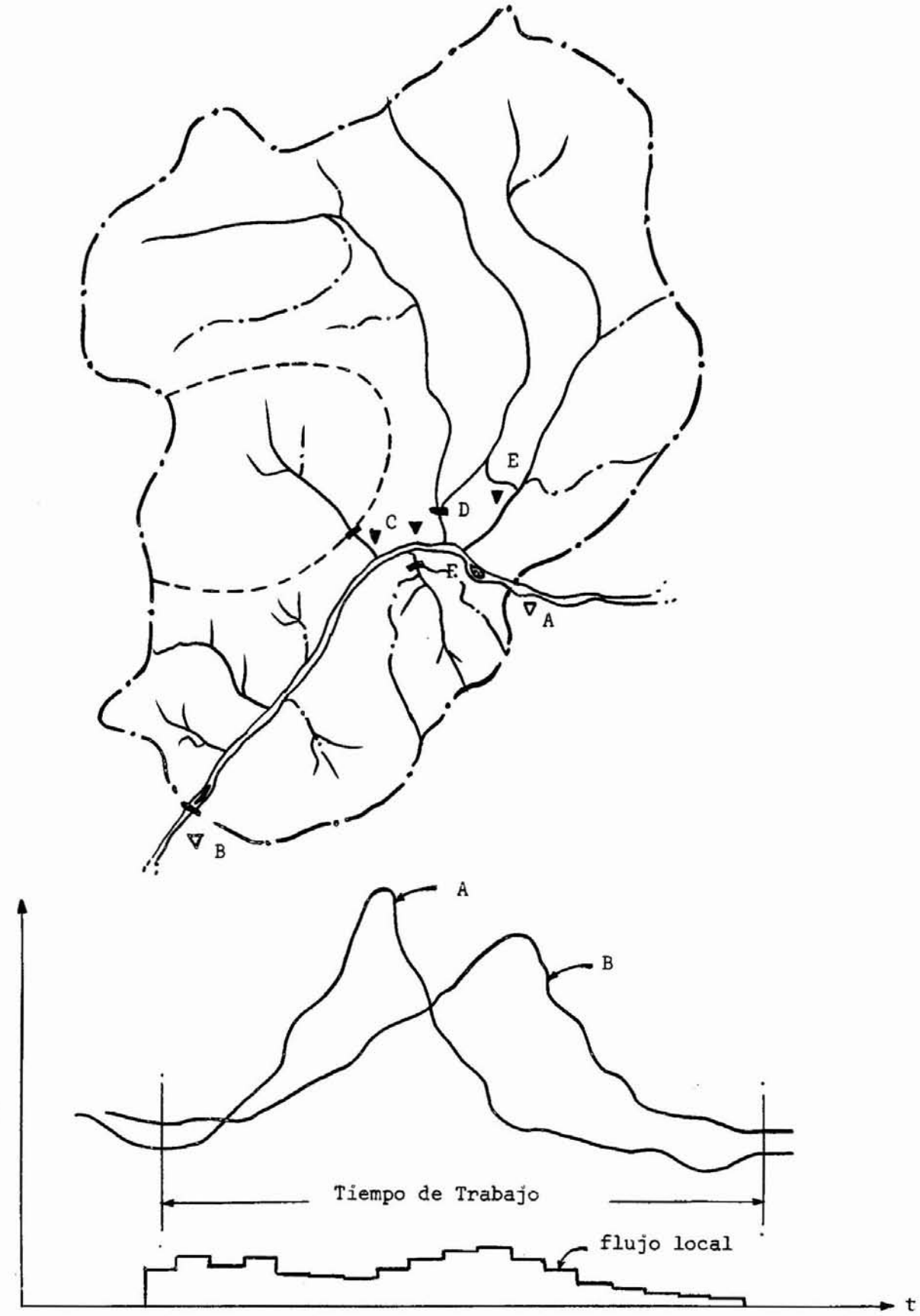

 $\mathsf Q$ 

tiempo como se observa en la Figura) la afluencia total.

Tránsito de Crecidas en un Embalse: En los embalses la descar ga O es funci6n de la altura de la superficie de agua, que es función del almacenamiento, siendo por lo tanto el caso más sencillo de tránsito.

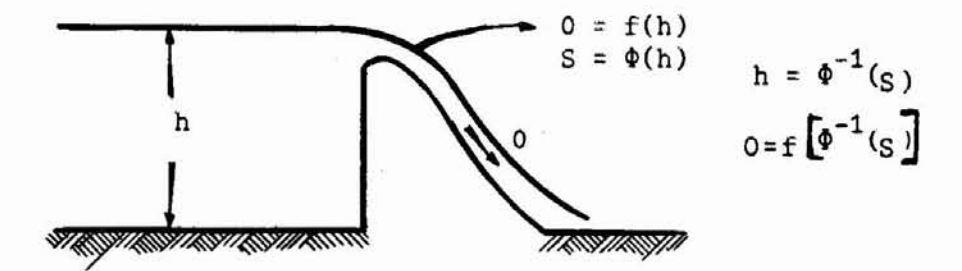

La funei6n entre la descarga <sup>y</sup> el almacenaje depende de que el embalse tenga o no controles (aliviaderos, etc.)

Los datos conocidos para un embalse son la funci6n nivel almacenamiento:

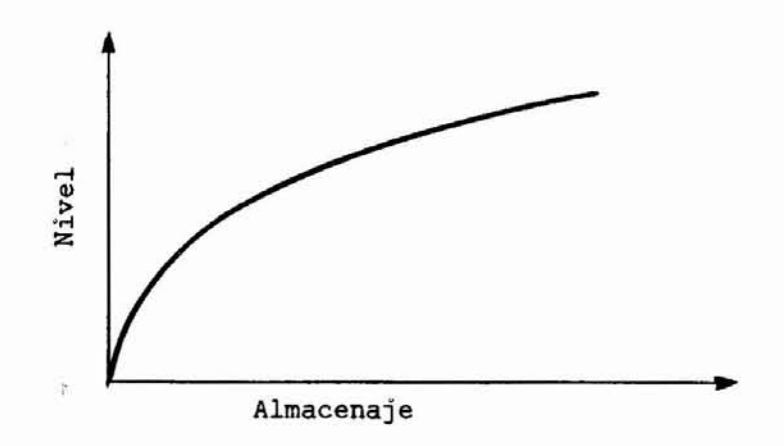

La ecuación de almacenamiento:

$$
\frac{r_1 + r_2}{2} t - \frac{0_1 + 0_2}{2} t = s_2 - s_1
$$

puede transformarse en:

$$
I_1 + I_2 - O_1 - O_2 = \frac{2S_2}{t} - \frac{2S_1}{t}
$$
  

$$
I_1 + I_2 + (\frac{2S_1}{t} - O_1) = \frac{2S_2}{t} + O_2
$$

Si se tiene una relación de S vs.O, fácilmente se puede crear una relación de:

 $(\frac{2S}{t} + 0)$  vs.0, con lo que quedaría resulta la ecuación, ya que siendo todos los términos de la izquierda conocidos, esta relación ( $\frac{2S}{t}$  + 0) vs.0 permitiría la separación de los valores de  $S_2$  y los valores de  $O_2$ .

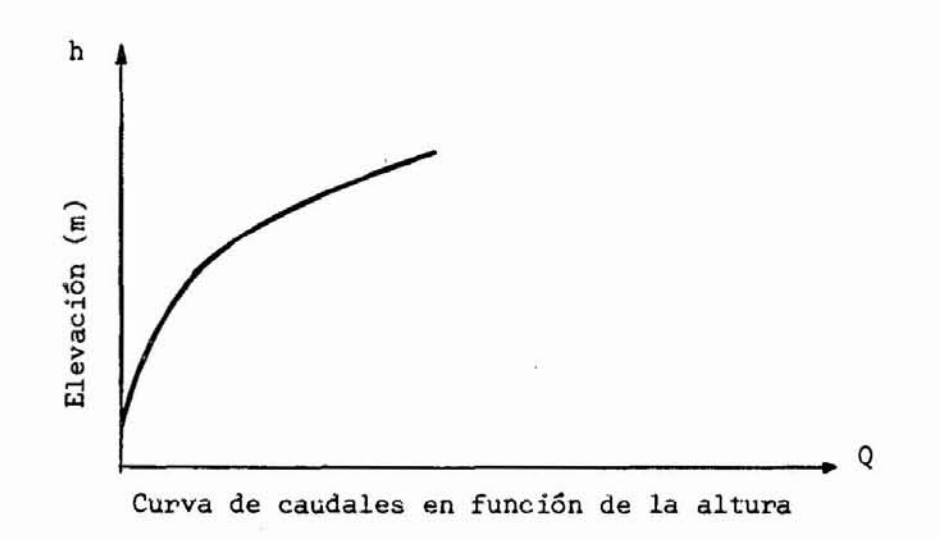

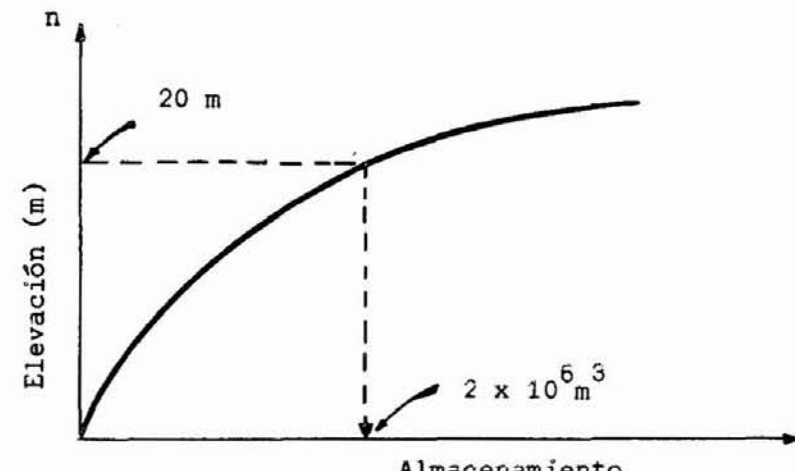

Almacenamiento

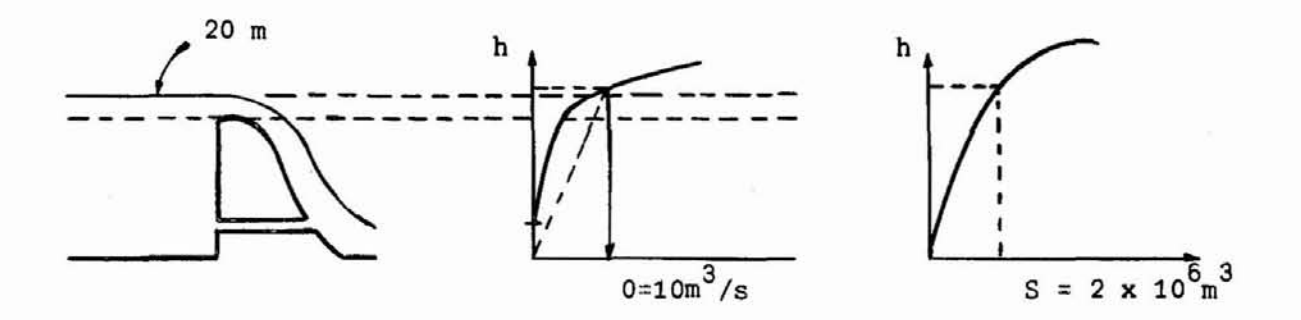

٠

De las curvas anteriores, se deducen los valores de la curva ( $\frac{2S}{+}$  + O) como sigue:

Suponga: h= 20m; O= 100  $\text{m}^3/\text{s}$ ; S= 2 x 10 $^6$   $\text{m}^3$ , y el tiempo de trabajo asGmalo de 2 horas

el valor de  $(\frac{2S}{t} + )$  será:

$$
\frac{2 \times 2 \times 10^6}{2 \times 3600} + 100 = 555{,}55 + 100 = 656 \text{ m}^3/\text{seg.}
$$

De esta manera se obtienen una serie de valores para la curva ( $\frac{2S}{t}$  + O), hasta que quede perfectamente definida.

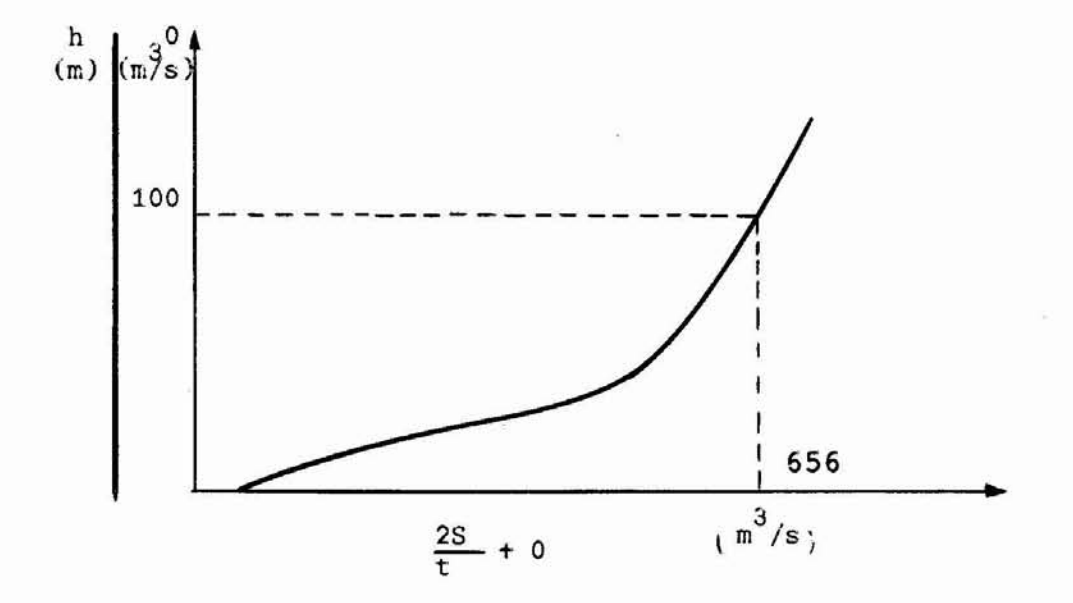

Los valores de O<sub>2</sub> se determinan de esta curva una vez que se han conocido los valores de  $\frac{2S_2}{4}$  + 0<sub>2</sub> a partir del primer miembro de la ecuaci6n de almacenaje; estos valores de  $0<sub>2</sub>$  se convierten en valores de  $0<sub>1</sub>$  para la próxima itera ci6n. Con estos valores se llena una tabla como la que si cion. Con estos vaiores se fiena una tabla como la que si<br>gue, para determinar todos los valores de O que corresponden al hidrograma de salida. El primer valor de  $O<sub>1</sub>$ , antesde comenzar el proceso iterativo, se asume de acuerdo a

una altura del nivel del agua en el embalse. Los valores de  $(\frac{2S}{t} - 0)$  se calculan de  $(\frac{2S}{t} + 0) - 2 \times 0$  (curvas).

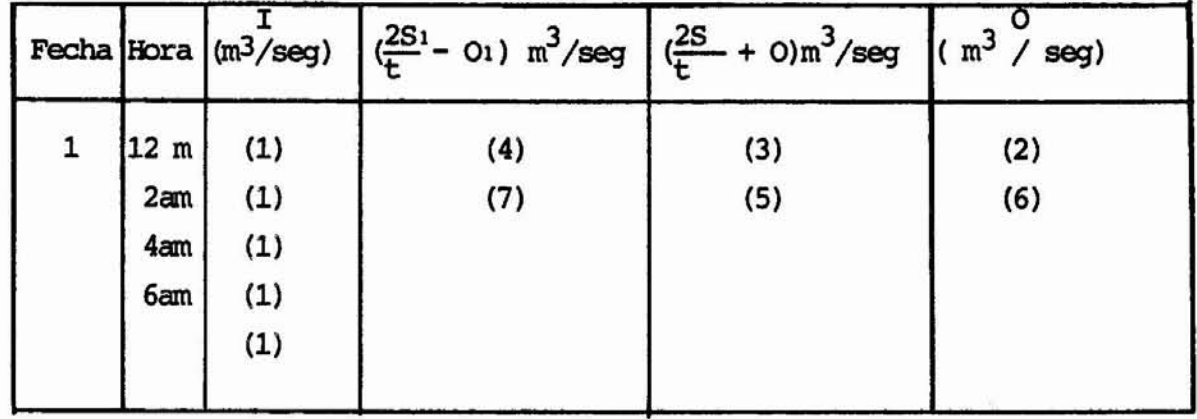

- (1) Datos disponibles al inicio de la iteraci6n (hidrograma de entrada)
- (2) Dato asumido al inicio de la iteraci6n de acuerdo a la altura de agua en el embalse
- (3) Se calcula directamente del gráfico de  $(\frac{2S}{T} + 0)$  vs. O con el valor de O dado en (2).
- (4) El valor de  $(\frac{2S}{t} 0)$  corresponde al valor de 0 dado en (2) y se le resta dos veces este mismo valor: es el va lor de (3) menos dos veces el valor de (2).
- (5) El valor (5) de  $(\frac{2S}{t} + 0)$  se calcula de la ecuación de almacenamiento, como sigue:

$$
(1)1 + (1)2 + (4) = (5)
$$

$$
I_1 + I_2 + \frac{2S_1}{t} - O_1 = \frac{2S_2}{t} + O_2
$$

(6) El valor (6) se calcula de la curva de valores

de  $(\frac{2S}{t} + 0)$  vs. 0, entrando con el valor de $(\frac{2S}{t} + 0)$ obtenido en (5).

- $11 14$
- (7) El valor (7) se obtiene del valor ( $\frac{2S}{+}$  + 0)-2 x O (6). De esta manera se prosigue el cál culo hasta su terminaci6n.

### Tránsito de Crecidas en un Embalse con Compuertas

En este caso la ecuación de almacenamiento puede es cribirse:

$$
\frac{I_1 + I_2}{2} t - \frac{O_1 + O_2}{2} t - \frac{OR_1 + OR_2}{2} t = S_2 - S_1
$$

 $\frac{1}{\texttt{OR}}$  efluencia regulada por las compuertas

La cual para su soluci6n puede escribirse como:

$$
I_1 + I_2 - 2 \overline{0}R + (\frac{2S_1}{t} - O_1) = (\frac{2S_2}{t} + O_2)
$$

La soluci6n a este problema, sería igual al anterior excepto por el término OR.

Si el término OR se incluye en las curvas de valores de ( $\frac{2S_2}{t}$  + O) para diversas aperturas el problema sería <u>i</u> déntico al anterior.

Uniendo los diagramas <sup>I</sup> <sup>y</sup> III pueden obtenerse los va lores de la curva

$$
(\frac{2S}{t} + 0) \text{ vs. } 0
$$

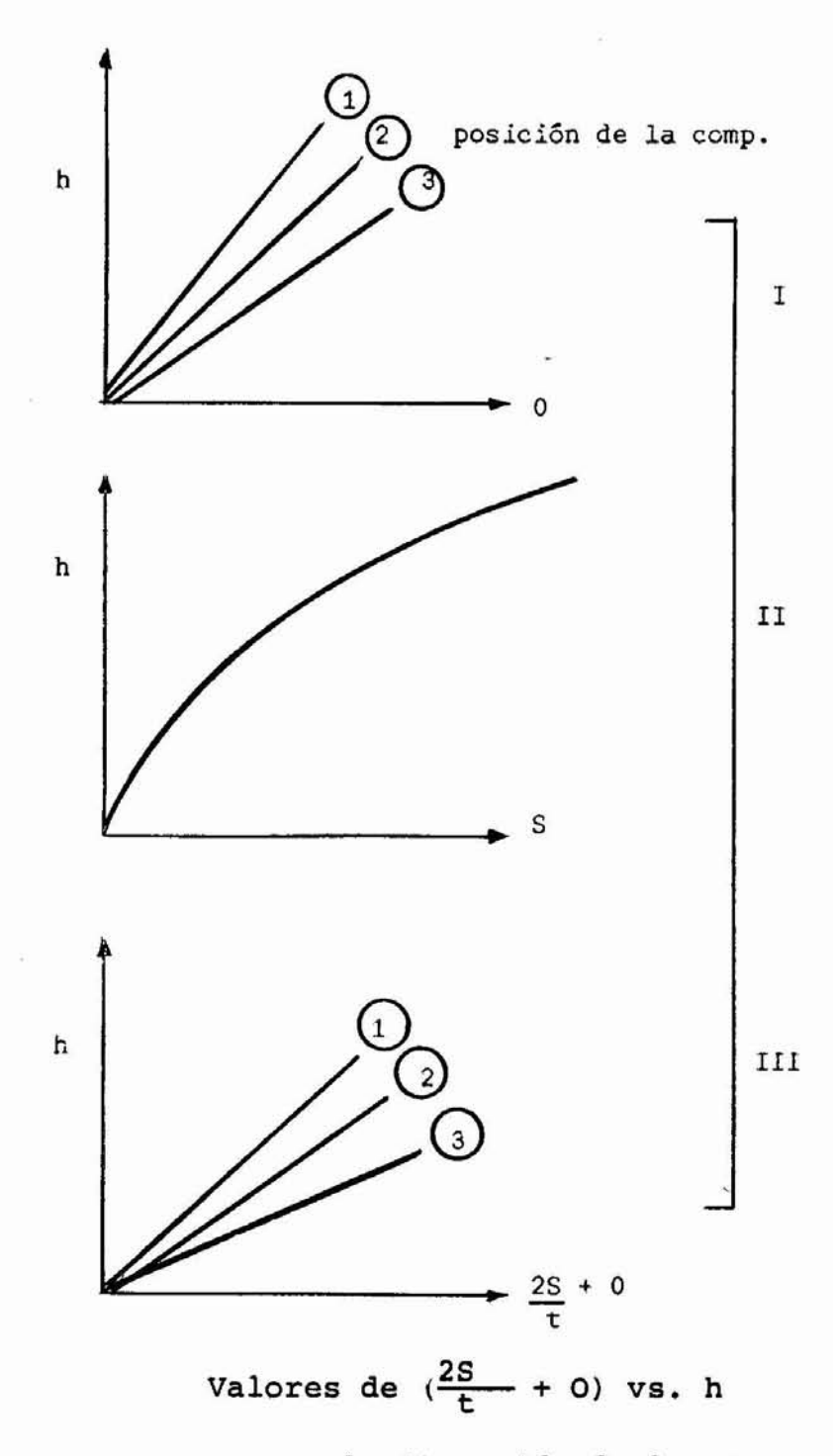

**Estas curvas se usan en la iteraci6n de la misma que antes, teniendo en cuenta la posici6n correcta de la compuerta.**

La Funci6n de Almacenamiento: Si se grafican los valores de caudal efluente contra almacenamiento para el caso de un ca nal, se obtiene un lazo con valores mayores de almacenamien to durante el ascenso que durante el descenso para un mismo caudal efluente

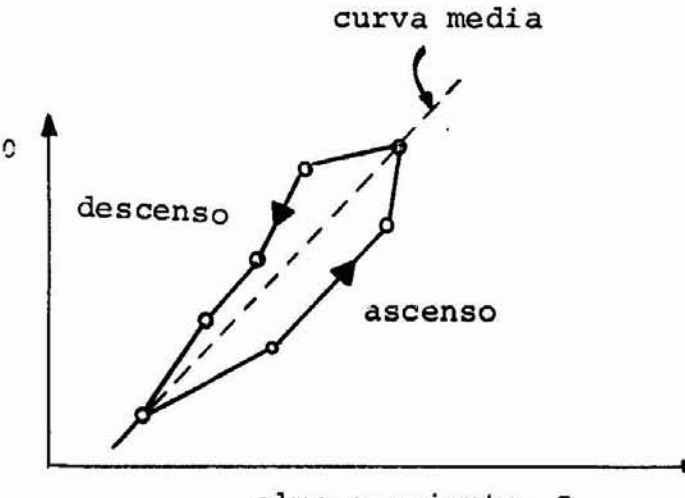

almacenamiento S

Durante el ascenso, para un mismo S, se presentan menores valores de O que durante el descenso.

Este fen6meno se produce por las siguientes causas: En un tramo de canal el almacenaje está dividido en dos partes:

- (1) Prismas de almacenamiento
- (2) Cuñas de almacenamiento

La descarga o caudal efluente es satisfactoria para me dir el prisma de almacenamiento (caso de los embalses). Sin embargo, las cuñas de almacenamiento cambian estos valores.

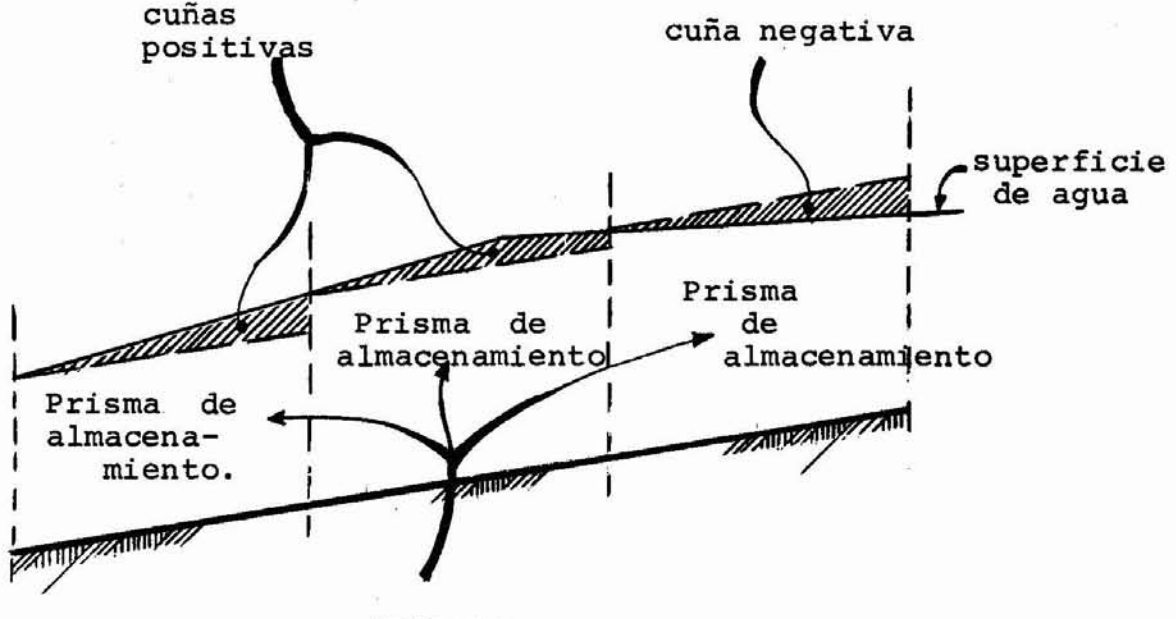

Prismas

La forma más fácil de obviar este problema es usar una curva de valores medios de almacenajes contra efluencias, pero este tipo de aproximaci6n puede producir erro res grandes. La diferencia de valores producidos para un mismo gasto efluente depende del almacenamiento de cuñas o sea. de la inestabilidad del flujo, siendo por lo tanto una funci6n del tiempo. Una funci6n general para el alma cenaje, puede derivarse de la siguiente manera.

El almacenaje en un canal para flujo inestable de pende del gasto afluente, del efluente y de las características geométricas e hidráulicas del canal y sus con troles. Se puede asumir que en las secciones de aguas a rriba y en la de aguas abajo, el canal tiene las mismasrelaciones entre descarga media y almacenaje con respecto a la profundidad "Y" del flujo. Por 10 que se puedenescribir las siguiente relaciones:

$$
I = a Y^{n} \t\t(1)
$$
  
\n
$$
0 = a Y^{n} \t\t(2)
$$
  
\n
$$
Si = b Y^{m} \t\t(3)
$$
  
\n
$$
So = b Y^{m} \t\t(4)
$$

a,n expresan las características profundidad- descarga de la secci6n.

b, m expresan las características profundidad media-almacena je de la sección.

Eliminando "y" entre las ecuaciones (1)  $y$  (3)  $y$  entre las e cuaciones (2) y (4) se obtiene:

$$
\frac{r^m}{s i^n} = \frac{a^m y^{nm}}{b^n y^{nm}} \qquad \qquad \frac{r^m}{s i^n} = \frac{a^m}{b^n}
$$

$$
Si^{n} = \frac{b^{n}}{a^{m}} I^{m} \qquad \qquad \text{Si} = b \left(\frac{I}{a}\right)^{n/n} \qquad (5)
$$

$$
\frac{\circ^m}{\circ \circ^n} = \frac{a^m y^{nm}}{b^n y^{nm}} \rightarrow \frac{\circ^m}{\circ \circ^n} = \frac{a^m}{b^n}
$$

$$
So = b \left(\frac{0}{a}\right)^{m/n} \tag{6}
$$

Si se toma un factor de ponderación  $x \le 1$  que determine la par ticipaci6n respectiva en el almacenaje, éste puede expresar- . se como:

$$
S = X S_i + (1-X) So
$$
 (7)

En el caso de un embalse, donde el almacenaje está totalmente controlado por la descarga efluente. $X = 0$ ,  $y = S =$ So.

Cuando el almacenaje está influenciado por las condicio nes del remanso impuestas por el control de aguas arriba X>O. En el caso de canales uniformes, se da el mismo peso a ambos factores y se toma  $X = 0,5$ 

Substituyendo las expresiones (5) y (6) en la (7) se ob tiene:

$$
S = X b \left(\frac{1}{a}\right)^{m/n} + (1 - X)b \left(\frac{0}{a}\right)^{m/n}
$$

$$
S = b/a^{m/n} \left[ X I^{m/n} + (1 - X) O^{m/n} \right]
$$
llambda 0  $X = m/n$   $Y K = \frac{b}{a^{m/n}}$ 

$$
S = K \left[ X \quad I^X + (1 - X) \quad 0^X \right]
$$

En un canal rectangular prismático según Manning.

$$
Q = \frac{1}{\eta} R^{2/3} S^{1/2} A = C_1 R^{2/3} A
$$
  
R = y   

$$
Q = C_1 y^{2/3} by = C y^{5/3}
$$

Esto es, la descarga varía con la potencia 5/3 de la profun didad y el almacenaje

$$
S = (L b y) = (C_3 y)
$$

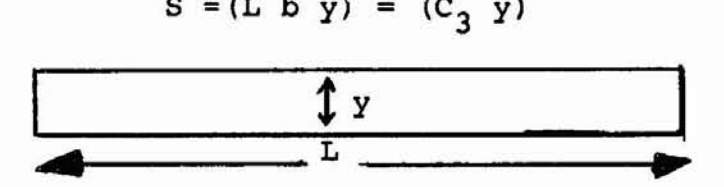

Varía con la primera potencia de la altura, esto es:

$$
n = \frac{5}{3}
$$
  
\n
$$
m = 1
$$
  
\n
$$
\frac{m}{n} = \frac{1}{5/3} = \frac{3}{5} = 0,6
$$

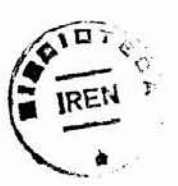

En canales naturales "m" puede ser mayor que 1 y por lo tanto  $\frac{m}{n} > 0.6$ 

La constante  $K$  expresa una relación entre almacenaje  $y$ descarga y del análisis dimensional se demuestra que tiene dimensiones de tiempo. De hecho, este valor representa el tiempo de recorrido a través del tramo y es la pendiente de la curva almacenaje-descarga.

K puede determinarse hallando la distancia entre los cen tros de gravedad del hidrograma afluente y del efluente, y pue de estimarse aproximadamente como el tiempo de viaje de pun tos críticos del hidrograma, tales como los tiempos entre los picos.

En base de esta ecuaci6n se han desarrollado diversas técnicas para el tránsito de crecientes, siendo el exponentex generalmente asumido como 1, quedando la ecuaci6n reducidaa:

$$
S = K \left[ XI + (1-X)O \right]
$$
 (8)

Para hacer uso de esta ecuaci6n los valores de almacenaje determinados por el hidrograma se grafican para cada tra mo ponderados en la forma

$$
x1 + (1 - x) o
$$

contra los valores del almacenaje. Los valores de X se van cambiando, hasta conseguir el valor que convierte la funci6nen una de valor sencillo.

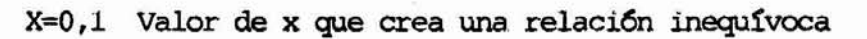

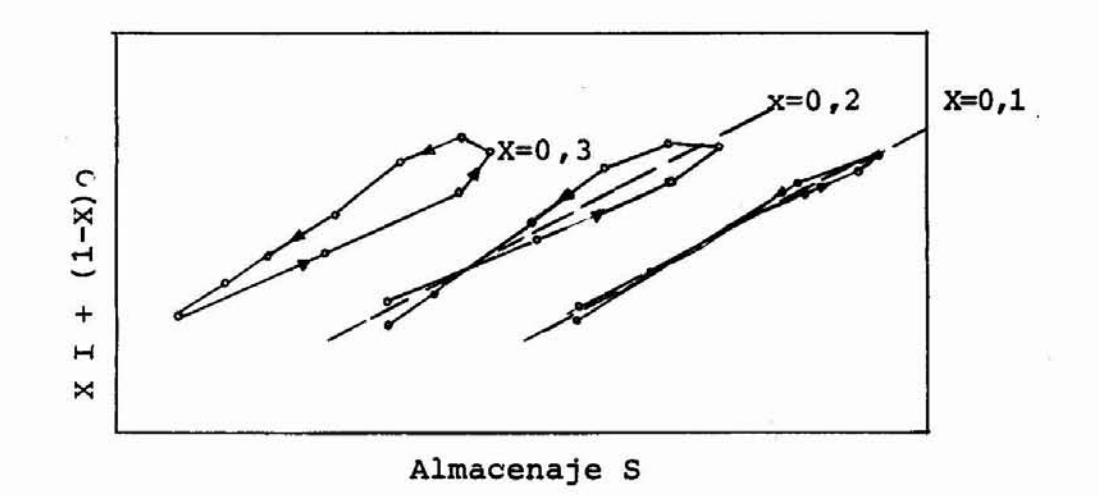

En este caso  $X = 0, 1, y$  el almacenaje es muy parecido al almacenaje de un embalse.

|                 |                 |                 | $ \mathbf{a}$ $\mathbf{y}$ $\mathbf{a}$ |           |         |           |                                                                                                    |               |      |            |           |
|-----------------|-----------------|-----------------|-----------------------------------------|-----------|---------|-----------|----------------------------------------------------------------------------------------------------|---------------|------|------------|-----------|
|                 |                 |                 |                                         |           |         |           | HORA $\begin{bmatrix} 1 \\ \frac{1}{2} \\ \frac{1}{2} \\ 0 \end{bmatrix}$ (a) $\begin{bmatrix} 0 \\ \frac{1}{2} + \frac{1}{2} \\ \frac{1}{4} & \frac{1}{8} \\ \frac{1}{8} & \frac{1}{8} \\ 0 \end{bmatrix}$ (a) $\begin{bmatrix} 1 \\ 1 \\ 2 \\ 4 \end{bmatrix}$ (a) $\begin{bmatrix} 0 \\ 1 + 0 \\ 2 \\ 2 \\ 4 \end{bmatrix}$ (b) $\begin{bmatrix} 0 \\ 1 \\ 2 \\ 2 \\ 4 \end{bmatrix}$ (c) $\begin{b$ |               |      | $x = 0.25$ | $x = 0.3$ |
| $\circ$         | 22              | 22              | 22.5                                    | ۰<br>21.5 | 1.0     | $\bullet$ | 4.4                                                                                                    | 17.6          | 22.0 |            |           |
| $\overline{6}$  | 23              | $\overline{21}$ | 29.0                                    | 21.0      | 8.0     | 1.0       | 4.6                                                                                                    | 16.8          | 21.4 |            |           |
|                 | 35              | $\overline{21}$ | 53,0                                    | 23.5      | 29,5    | 9.0       | 7.0                                                                                                    | 16.8          | 23.8 |            |           |
| $\frac{12}{18}$ | 71              | 26              | 87.0                                    | 30.0      | 57.0    | 38.5      | 14.2                                                                                                    | 20.8          | 35.0 |            |           |
| 24              | 103             | 34              | 107.0                                   | 39.0      | 68.0    | 95.5      | 20.6                                                                                                    | 27.2          | 47.8 |            |           |
| 30              | 111             | 44              | 110.0                                   | 49.5      | 60.5    | 163.5     | 22.2                                                                                                    | 35.2          | 57.4 |            |           |
| 36              | 109             | 55              | 104.5                                   | 60.5      | 44.0    | 224.0     | 21.8                                                                                                    | 44.0          | 65.8 |            |           |
| 42              | 100             | 66              | 93.0                                    | 70.5      | 22.5    | 268.0     | 20.0                                                                                                    | 52.8          | 72.8 |            |           |
| 48              | 86              | 75              | 78.5                                    | 78.5      | 0.0     | 290.5     | 17.2                                                                                                    | 60.0          | 77.2 |            |           |
| 54              | 71              | $\overline{82}$ | 65.0                                    | 83.5      | $-18.5$ | 290.5     | 14.2                                                                                                    | 65.6          | 79.8 |            |           |
| 60              | 59              | 85              | 53.0                                    | 84.5      | $-31.5$ | 272.0     | 11.8                                                                                                    | 68.0          | 79.8 |            |           |
| 66              | 47              | 84              | 43.0                                    | 82.0      | $-39.0$ | 240.5     | 9.4                                                                                                    | 67.2          | 76.6 |            |           |
| 72              | 39              | 80              | 35.5                                    | 76.5      | $-41.0$ | 201.5     | 7.8                                                                                                    | 64.0          | 71.8 |            |           |
| 78              | 32              | 73              | 30.0                                    | 68.5      | $-38.5$ | 160.5     | 6.4                                                                                                    | 58.4          | 64.8 |            |           |
| 84              | 28              | 64              | 26.0                                    | 59.0      | $-33.0$ | 122.0     | 5.6                                                                                                    | 51.2          | 56.8 |            |           |
| 90              | 24              | 54              | 23.0                                    | 49.0      | $-26.0$ | 89.0      | 4.8                                                                                                    | 43.2          | 48.0 |            |           |
| 96              | $\overline{22}$ | 44              | 21.5                                    | 40.0      | $-18.5$ | 63.0      | 4.4                                                                                                    | 35.2          | 39.6 |            |           |
| 102             | 21              | 36              | 20.5                                    | 33.0      | $-12.5$ | 44.5      | 4.2                                                                                                    | 28.8          | 33.0 |            |           |
| 108             | $\overline{20}$ | 30              | 19.5                                    | 27.5      | $-8.0$  | 32.0      | 4.0                                                                                                    | 24.0          | 28.0 |            |           |
| 114             | 19              | 25              | 19.0                                    | 23.5      | $-4.5$  | 42.0      | 3.8                                                                                                    | 20.0          | 23.8 |            |           |
| 120             | 19              | 22              | 18.5                                    | 20.5      | $-2.0$  | 19.5      | 3.8                                                                                                    | 17.6          | 21.4 |            |           |
| 126             | 18              | 19              |                                         |           |         | 17.5      | 3.6                                                                                                    | $15.2 - 18.8$ |      |            |           |

PROBLEMA Dados los hidrogramas de entrada y salida que se muestran en la tabla derive los valores de Kgy X

Hasta la columna 7 se ha resuelto la ecuación general de almacenamiento

$$
\frac{I_1 + I_2}{2} t - \frac{O_1 + O_2}{2} t = S_2 - S_1 = \Delta S
$$
  

$$
S = \sum (\Delta S)
$$

La unidad de tiempo usada ha sido de 6 horas =  $^1\!/_{\!4}$  de día, ahora deben escogerse valores arbitrarios de X (O<X<1);  $z= 0.2$ :

$$
X I + (1 - X) 0 =
$$
  
=0,21 + (1 - 0,2) 0 = 0,21 + 0,8 0

Se grafican ahora los valores de S contra los de (0,21 <sup>+</sup> O. 8xO ), como se muestra en la pr6xima página.

Se repite el procedimiento para  $X = 0,25$ ;  $X = 0,30$ ; etc. hasta conseguir la curva que mejor se aproxime a una recta. Este valor de X se adopta y la pendiente de la línea es el valor de K, para este caso

$$
X = 0,25
$$
  

$$
K = 1,5 \text{ dfa}
$$

Estos valores de X y K se substituyen en la ecuaci6n de Muskingum y se usan para transitar la crecida deseada.

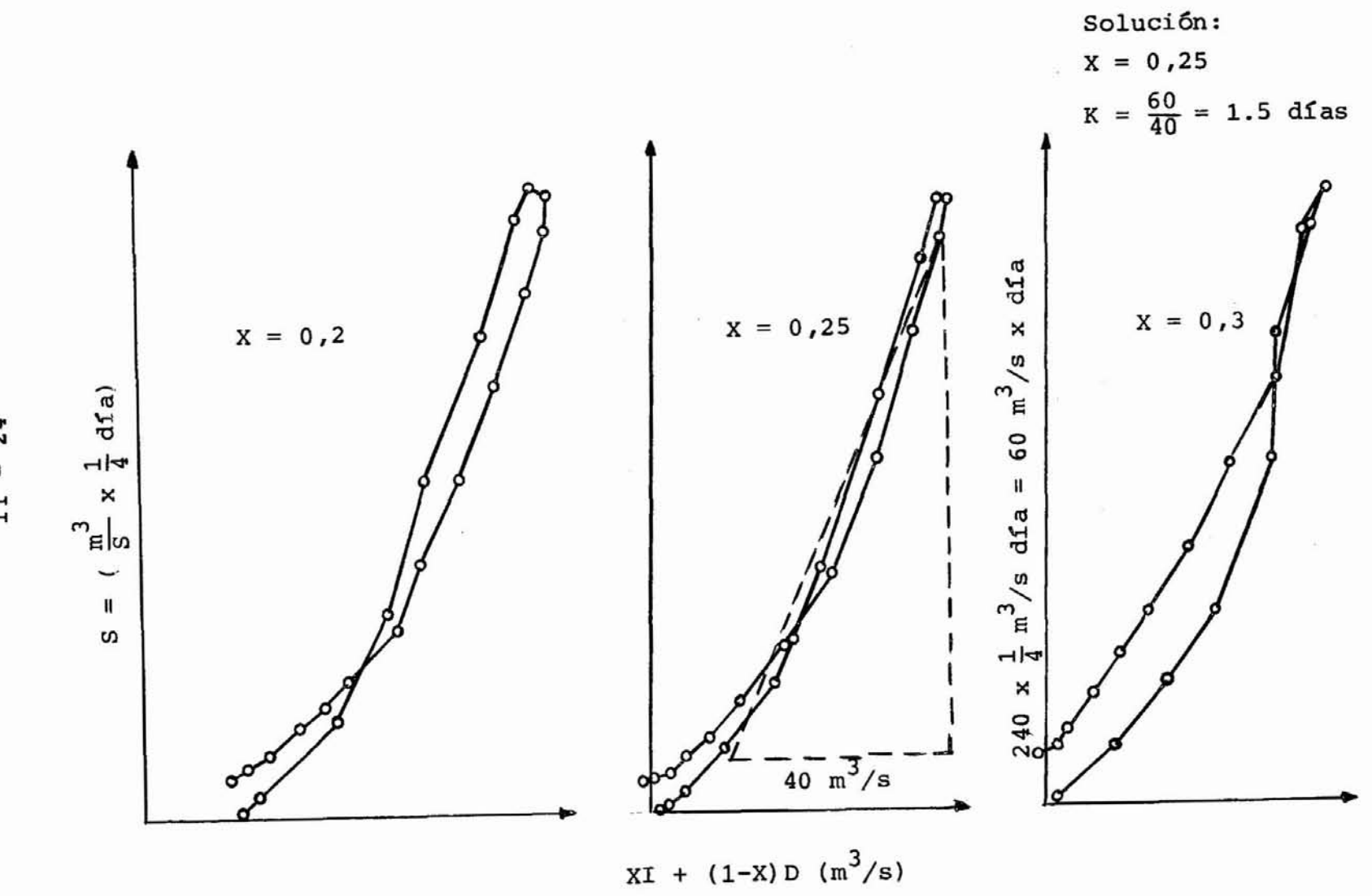

## METODO DE MUSKINGUM

El Método de MUSKINGUM, hace uso de la curva de valores sencillos desarrollada, determinando los valores de X y de K para cada tramo de canal. Este método supone que la pendiente  $S/\frac{1}{dq}$  es equivalente a K, dependiendo sus unidades de las unidades de caudal y almacenamiento.

Si la ecuación de almacenaje:

$$
\frac{I_1 + I_2}{2} t - \frac{O_1 + O_2}{2} t = s_2 - s_1
$$

se substituyen los valores de S por los correspondientes cal culados de la ecuación (8).

$$
S_1 = K \left[ X I_1 + (1 - X) O_1 \right]
$$
  

$$
S_2 = K \left[ X I_2 + (1 - X) O_2 \right]
$$

se obtiene:

$$
\frac{I_1}{2}t + \frac{I_2}{2}t - \frac{O_1}{2}t - \frac{O_2}{2}t = K X I_2 + K O_2 - K X O_2 - K X I_1 - K O_1 + K X O_1
$$

$$
\frac{0}{2}t - K_0 + K_0 - \frac{0}{2}t - K_0 + K_0 - \frac{1}{2}t + K_0 - \frac{1}{2}t + K_0 - \frac{1}{2}t - K_0 + K_1
$$
  

$$
0_2(-\frac{t}{2} - K_0 + K_0) = 0_1(\frac{t}{2} - K_0 + K_0) - \frac{1}{2}(\frac{t}{2} - K_0 + K_0) + \frac{1}{2}(-\frac{t}{2} - K_0)
$$
  

$$
0_2 = \left[\frac{K_0 - 0.5t}{-0.5t - K_0 + K_0}\right]t_2 + \left[\frac{-0.5t - K_0}{-0.5t - K_0 + K_0}\right]t_1 - \left[\frac{0.5t - K_0 + K_0}{0.5t - K_0 + K_0}\right]t_1
$$

$$
O_2 = + \left[ -\frac{KX - 0.5t}{K - KX + 0.5t} \right] I_2 + \left[ \frac{KX + 0.5t}{K - KX + 0.5t} \right] I_1 + \left[ \frac{K - KX - 0.5t}{K - KX + 0.5t} \right] O_1
$$

lo que puede escribirse, para hacer más fácil el trabajo, como:

$$
o_2 = c_0 \tI_2 + c_1 I_1 + c_2 \t o_1
$$
 (9)

donde se cumple que:

$$
c_o + c_1 + c_2 = 1
$$

En estas ecuaciones t es el período de iteraci6n en las mismas unidades que K. Conocidos K, X, Y <sup>t</sup> pueden calcularse los valores de C<sub>o</sub>, C<sub>1</sub> y C<sub>2</sub>, siendo la operación del tránsito de caudales la soluci6n de la ecuaci6n.

$$
o_2 = c_0 I_2 + c_1 I_1 + c_2 O_1
$$

con el  $O_2$  de un período de iteración convirtiéndose en  $O_1$  pa ra el período siguiente.

Deducci6n del Hidrograma de Efluencia de una Cuenca Mediante el Tránsito de Almacenajes Usando el Método de C.C. CLARK

Dada la cuenca ideal rectangular ABCD, que el agua tarda Tv horas en recorrer. Si sobre ella se aplica una lluvia efec tiva de Tv horas de duraci6n, despreciando los efectos de almacenaje, el hidrograma de salida en el lado CD será un trián gulo.con un tiempo base de 2 Tv horas. Si la misma lluvia se aplica en forma instantánea el hidrograma será un rectángulo.

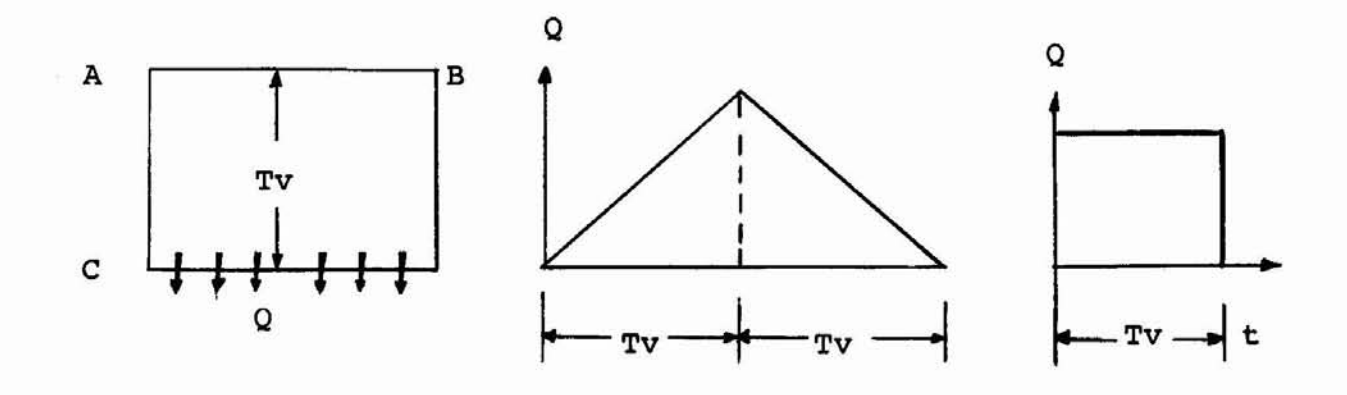

En el caso de que la cuenca está constituída por varias subcuencas como la anterior el hidrograma resultante será la suma de los hidrogramas parciales, esto es:

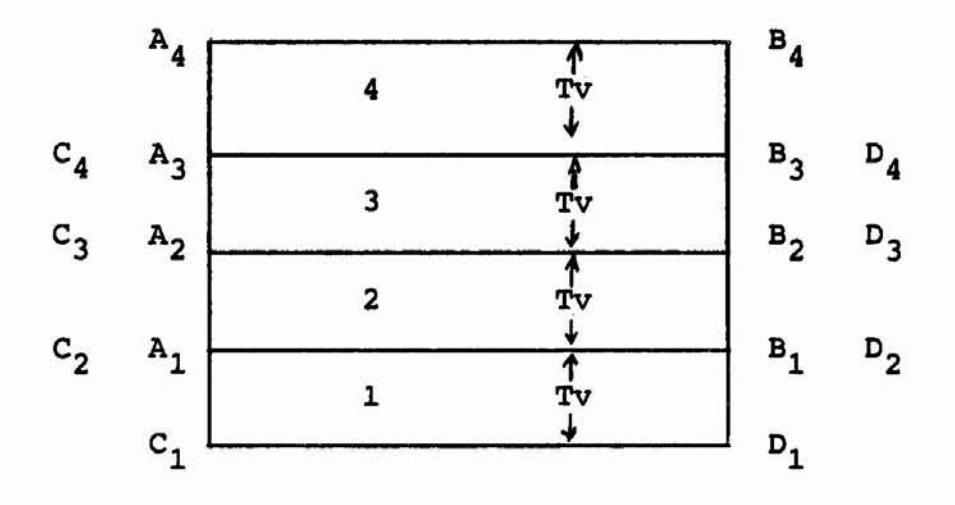

Aplicando una lluvia efectiva de intensidad constante y duración Tv, el hidrograma resultante (despreciando el efecto de almacenamiento) será la suma de los hidrogramas parciales:

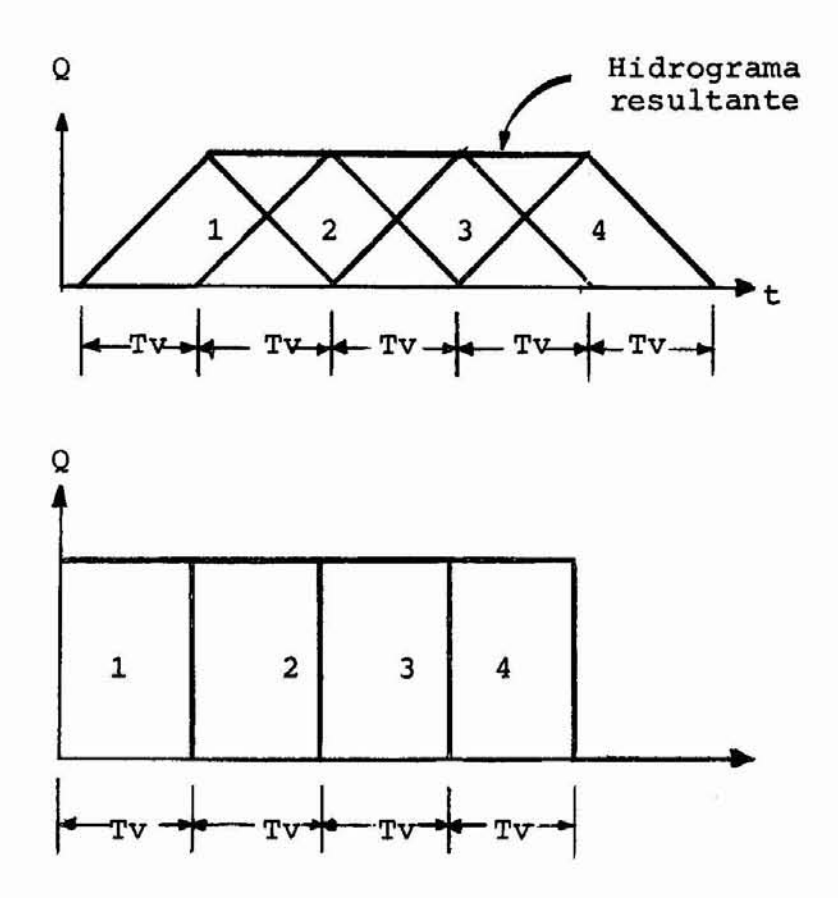

En el caso de que la lluvia se aplique en forma instan tánea el hidrograma resultante será la suma de los rectángulos que constituyen los hidrogramas parciales.

En estos casos, al no considerar el efecto de almacena miento el hidrograma no está de acuerdo con el verdadero. Para  $incluir$  el efecto del almacenamiento se usará el método de -Clark, que consiste en usar el método de Muskingum de la si guiente manera:

Se crea un embalse hipotético con un valor de K igual al de la cuenca y con X = O (condiciones de embalse). El proceso es el siguiente:

> 1) Se divide la cuenca en varias subcuencas, mediante isocronas de acuerdo a los puntos de igual tiempode viaje Tv., estas isocronas deben trazarse tenien do en cuenta topografía, hidrografía etc.

- 2) Las áreas entre isocronas se expresan en % del área total
- 3) Se construye un diagrama de % Area v.s. tiempo de viaje

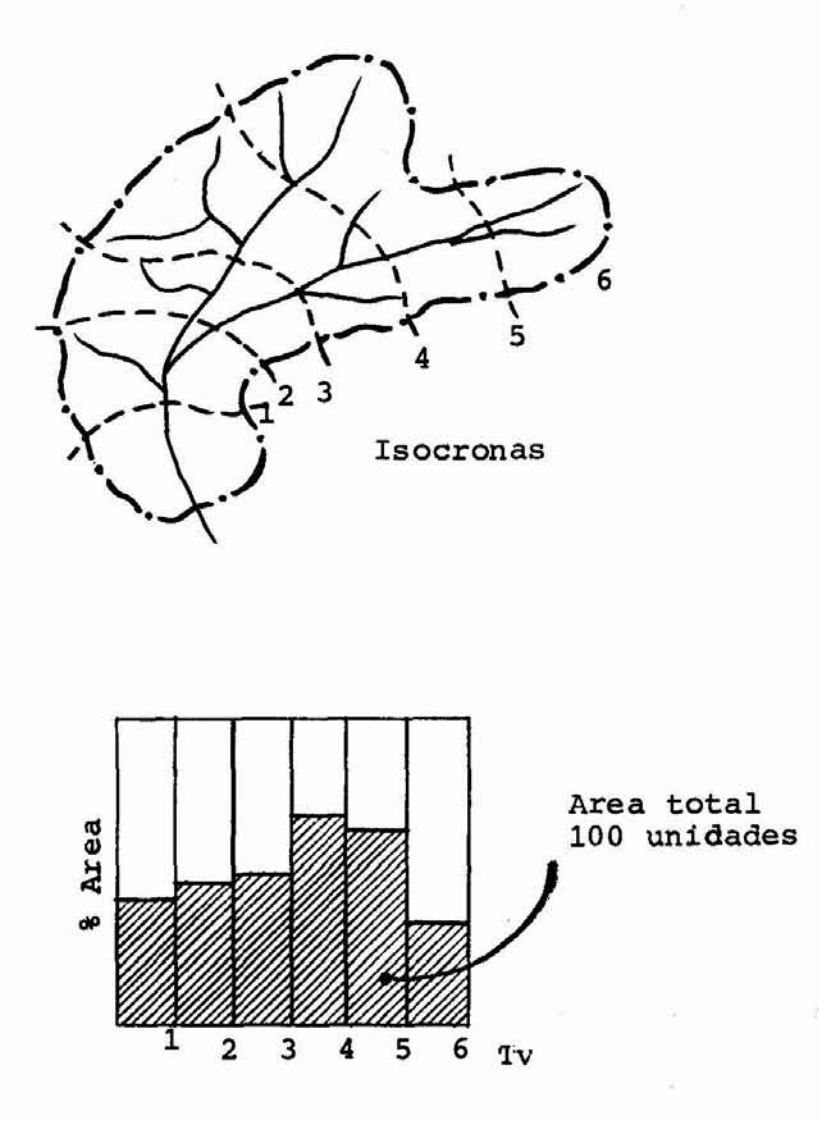

Siendo en el hidrograma unitar10 la lámina de lluvia efectiva igual a la unidad, este diagrama de áreas correspondería a una lluvia efectiva instantánea (la escorrentía producída por una lámina unitaria de a

4) Este gráfico constituye el hidrograma afluente al em balse hipotético de Clark, haciendo el tránsito por el método de Muskingum con K de la cuenca y  $X = 0.E1$ resultado de este tránsito de almacenaje viene dado en % de áreas, y para convertirlo en caudales, debe multiplicarse el % de &reas por:

> Lluvia efectiva unitaria (metros) x área total  $(m^2)$ intervalos entre isocronas (seg) x 100

5) Se le suma el Caudal base

OBSERVACIONES: (Experiencia M.O.P)

gua es proporcional al área).

1. Obtenci6n de Tv y K

$$
Tv = \frac{L}{V}
$$

L <sup>=</sup> distancia al punto más alejado de la salida V <sup>=</sup> velocidad promedio de la partícula en su recorrido

V es funci6n de una ser1e de factores muy difíciles de es timar a priori, tales como Gasto, sección, n de Manning, pen diente, etc. (el Gasto se desconoce), La aplicaci6n de este método para obtener Tv lleva mucho tiempo.

En el caso de que se tengan registros pluviométricos y fluviométricos en la cuenca, Tv puede considerarse igual al tiempo de retraso.

Tv puede también estimarse (con experiencia) de un registro de aforos. Cuando no hay otro método, puede estimarse de cuerdo a la pendiente, tipo de cauce, etc., por comparaci6n con otras cuencas.

K presenta los mismos inconvenientes que Tv para su cálculo.

K puede estimarse de los datos de la curva de agotamiento pa ra una cuenca, esto es, de:

$$
S = \frac{q_t}{\log_e \text{Kr}}
$$

 $S = KxO = Kx$  qt (Muskingum con  $X = O$ )

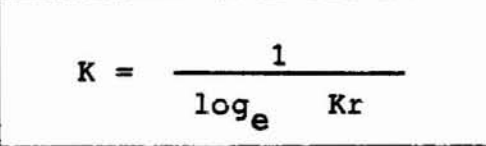

Clark sostiene que K viene dado por la ecuaci6n:

$$
K = \frac{c L}{\sqrt{s}}
$$

<sup>L</sup> = longitud de la corriente ppal. en Km s <sup>=</sup> pendiente media del cauce

 $c =$  valor entre 0.5 y 1.35

Linsley sugiere la ecuaci6n:

$$
K = \frac{b \pm \sqrt{A}}{\sqrt{s}}
$$

 $A =$  área de recepción.  $(Km^2)$ 

L Y S como antes

 $b =$  valor entre 0.0153 y 0.0305

Habiendo tan poca información en los ríos venezolanos algunas veces no ha mas remedio que tomar  $K = Tv$ .

Clark desarrol16 una curva para Venezuela que relaciona Tv vs. K (pág.13 folleto)

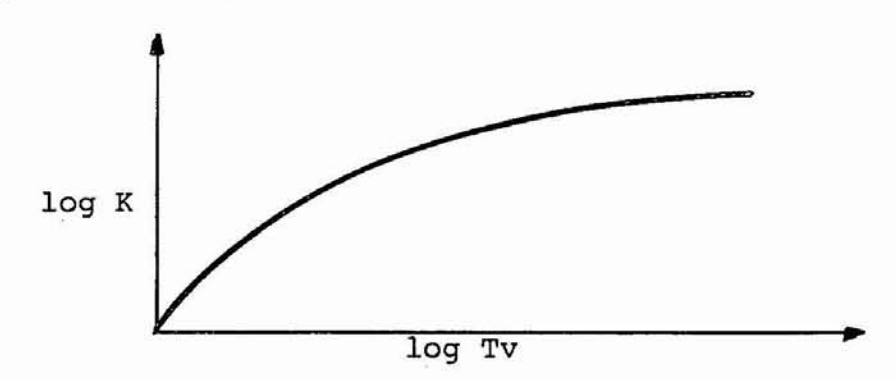

Esta curva fué desarrollada para pocos registros y no es muy confiable.

ANEXO: cálculo de Tv y K

(TOMADO DE WILSON: Engineering Hydrology. Mac Mi1lan)

Si se asume que una cuenca de captaci6n está formada por una serie de pequeñas subáreas cada una de las cuales, sometida a una lluvia instantánea, contribuye a la afluen cia a un sistema de canales, el hidrograma unitario instan táneo se puéde considerar formado por dos partes: la prime ra representa la afluencia de la lluvia al sistema de cana les y la segunda representa la afluencia gradual del siste ma. La línea que divide las dos partes puede tomarse como la vertical a través del punto de inflexión.

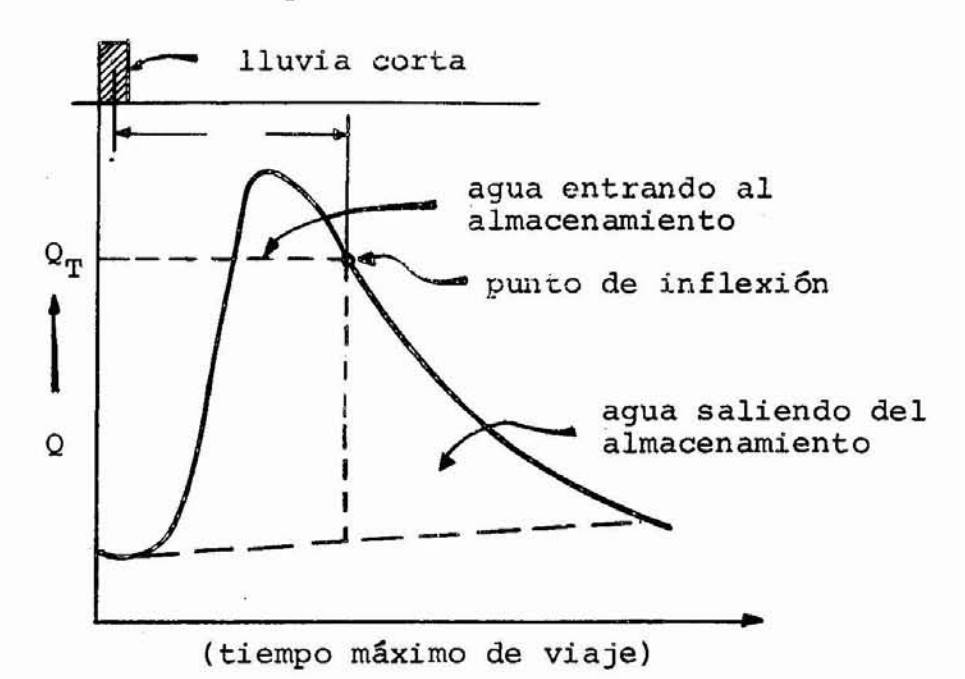

 $11 - 32$ 

Tv se toma como la distancia entre el centro de masa de la lluvia <sup>y</sup> el punto de inflexi6n del hidrograma.

Se puede demostrar que la ecuaci6n de la curva de recesi6n es  $Q = Q_t e^{-(t-K)/K}$ 

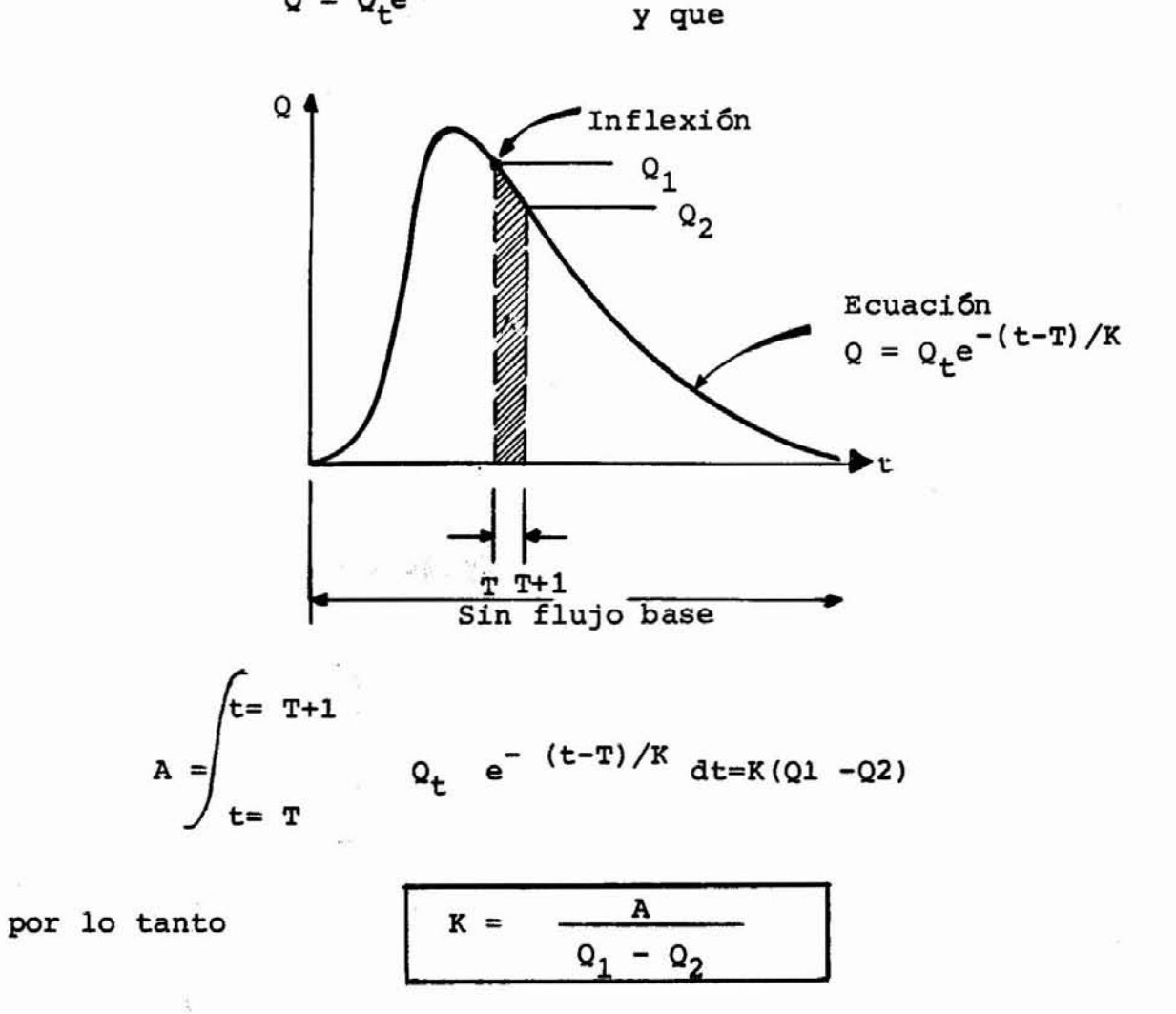

## Efecto del Flujo Subterráneo

- a) El valor de K = 200 horas es para ríos americanos que llevan agua todo el año
- b) Para los ríos venezolanos de tamaño de cuenca entre 500 y 3000 Km<sup>2</sup>, el porcentaje de aguas subterráneas es insignificante con respecto al volumen total, por lo tanto, se tomará como hidrograma unitario el resul tante únicamente del valor de K asumido para la cuenca

y luego se le sumarán los valores del caudal base estimados de la experiencia

# Aplicación de la LLuvia efectiva al Hidrograma Unitario Instantáneo

Este problema se soluciona aplicando la mitad de la pre cipitación al inicio del intervalo, y la segunda mitad al fin del intervalo. Esto es, si en una hora ha llovido 1 mm., se aplica 1/2 mm. al inicio y 1/2 mm al fin de la hora; su mando los dos hidrogramas resultantes se obtiene el hidrogra ma unitario deseado.

Para el caso específico de querer obtener un hidrograma unitario de duración dada t, se puede lograr más fácilmentepromediando las ordenadas separadas t unidades de tiempo del hidrograma unitario instantáneo como se muestra en la figura.

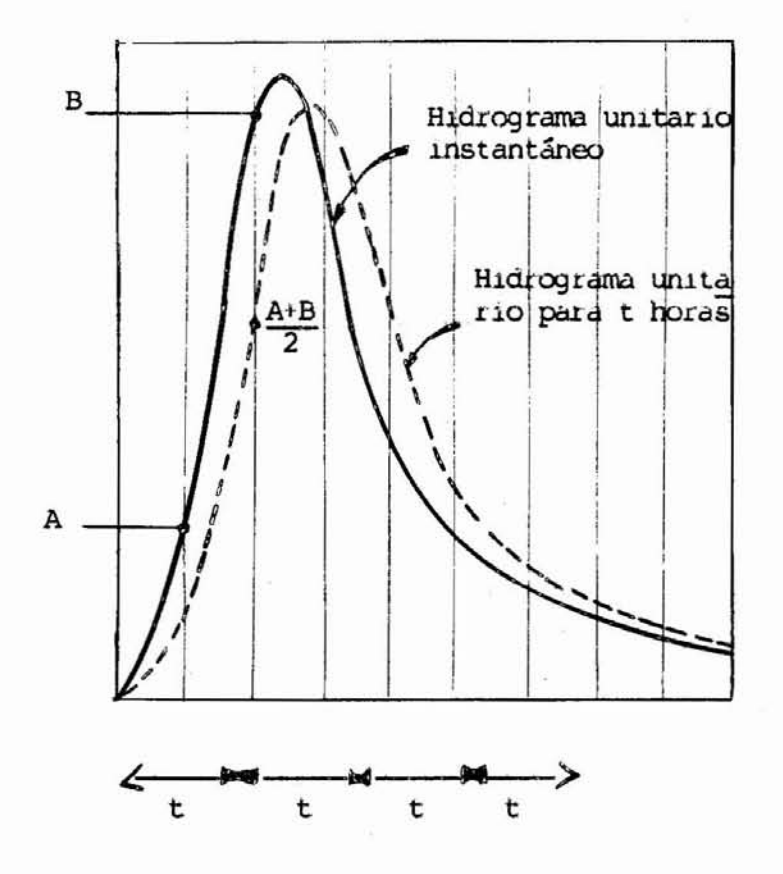

Una vez que se tenga el hidrograma unitario para una duraciÓn dada, los hidrogramas unitarios para otras duraciones pueden obtenerse por los métodos corrientes (curva-S, etc.)

### Método Práctico para la Obtención de Valores

Como X=O (condiciÓn de embalse),los coeficientes dela ecuaciÓn de Muskingum:

$$
o_2 = c_o I_1 + c_1 I_1 + c_2 o_1
$$

se convierten en:

$$
C_0 = C_1 = \frac{0.5t}{K + 0.5t}
$$
  

$$
C_2 = \frac{K - 0.5t}{K + 0.5t}
$$

Una vez calculado el valor de K y decidido sobre el valor de t que va a usarse, se procede a calcular el "trán sito de los almacenajes" con la ecuaciÓn de Muskingum

$$
0_2 = C_0 I_2 + C_1 I_1 + C_2 O_1
$$

como  $C_0 = C_1 e I_2 = I_1$  la ecuación se reduce a:

$$
(C_0 + C_1) \quad 1 + C_2 \quad 0_1 = 0_2
$$

Areas expresadas en porcentajes que se reducen a caudales para el cálculo del hidrograma unitario instantáneo multi plicando por el factor:

Prec. efva.unitaria en mts. x Area total 
$$
M^2
$$
 intervals entre isocronas (seg) x 100

Río Socuy en el Sitio de Presa

Tabia para la obtención del hidrograma unitario instantáneo

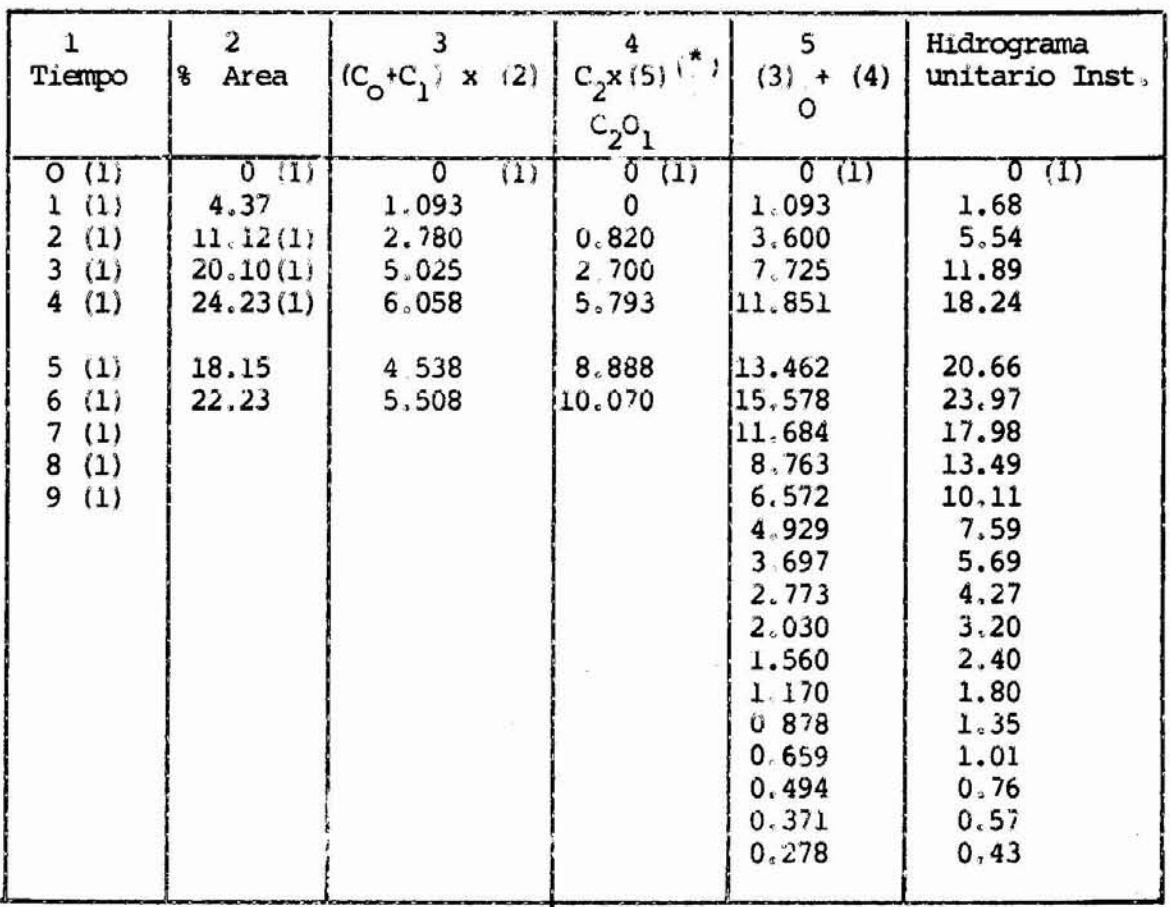

 $(*)$  De la fila anterior (0 del cálculo anterior se convierte en 0, ) (1) Valores conocidos

### Aplicación de una Lluvia Efectiva al Hidrograma Unitario Instantáneo

Cuando se quiere aplicar sobre la cuenca una lluvia efectiva, como el hidrograma derivado es instantáneo, se hace necesario aplicarla en forma concentrada al inicio y al final de cada período, y desplazada el tiempo correspondiente a la duración de la lluvia.

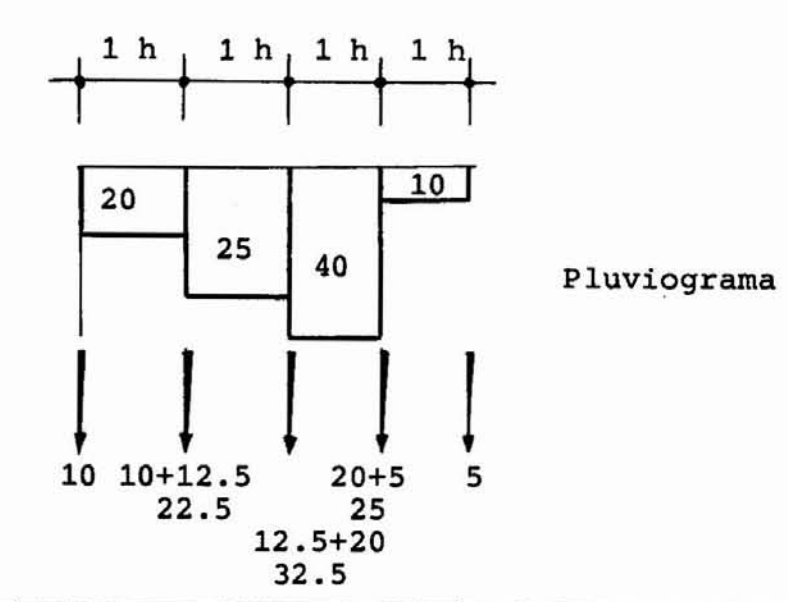

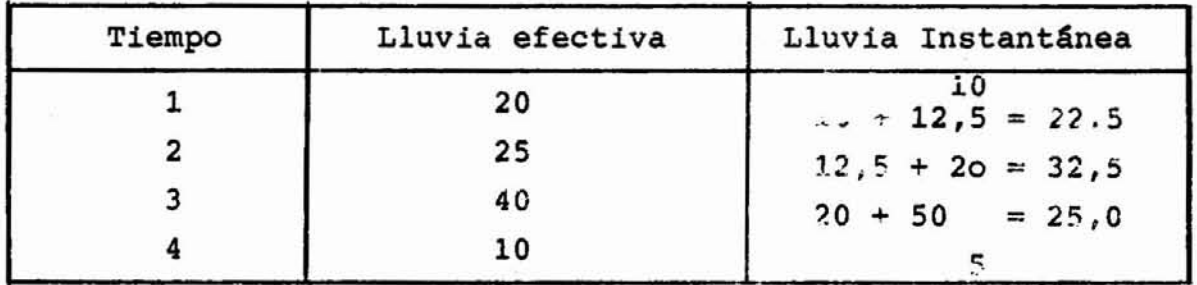

El hidrograma total se obtendrá aplicando las lluvias ins tantáneas a los hidrogramas correspondientes, desplazadas  $e1$ tiempo indicado y sumándolas

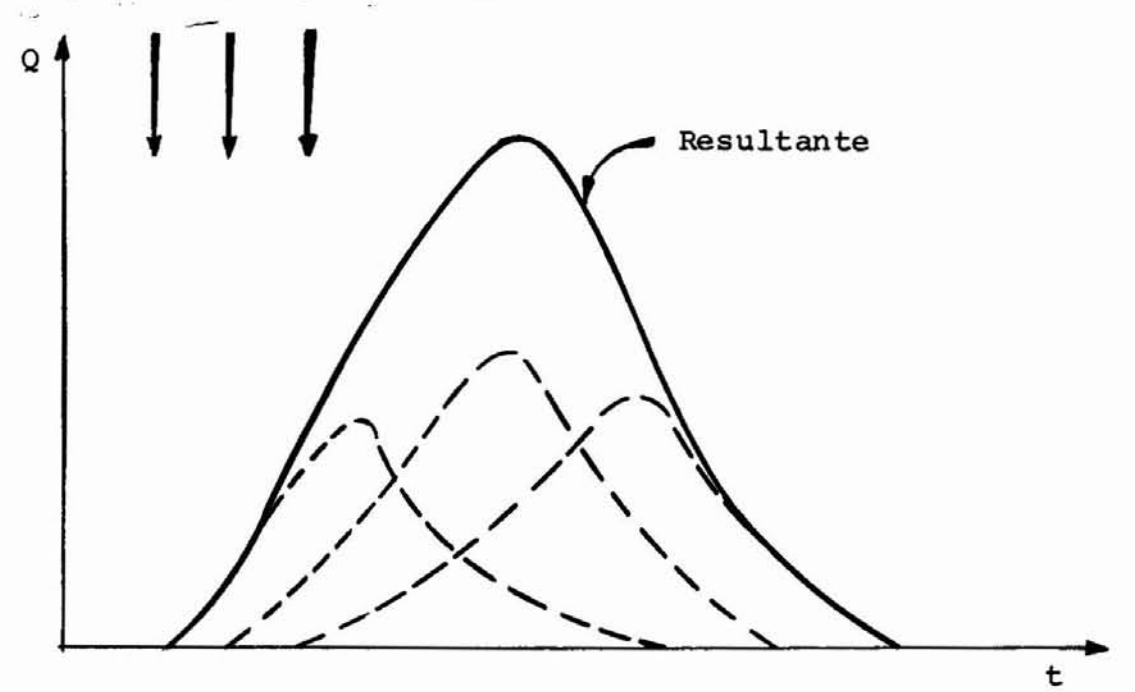

 $11 - 37$ 

### Obtención Directa de Hidrogrmas Totales:

Para lograr directamente los hidrogramas totales, en lugar del gráfico de tiempo contra à de área, se usará un gráfico de escurrimiento contra tiempo que se construye de la siguiente ma nera:

- 1° Se construye un gráfico de lluvia efectiva contra tiempo 2° Se construye un diagrama de tiempo contra áreas
- 3° Se multiplican los valores de los diagramas correspondien tes a los pasos (1) y (2) colocándolos en los tiempos correctos y dividiêndolos por el intervalo entre isocronas, esto es:

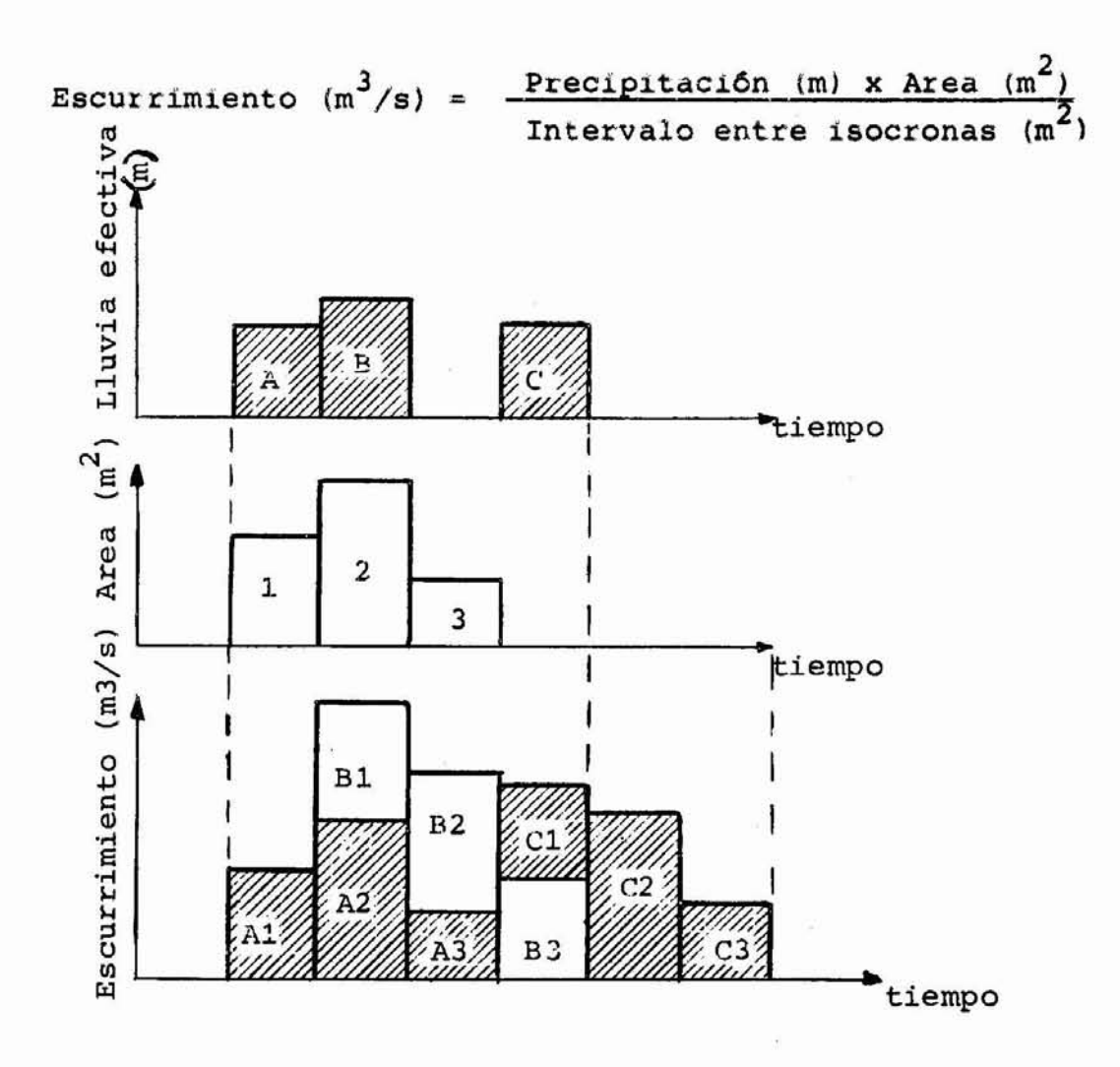

4° El diagrama resultante tiempo vs. escorrentía se transitará a través de un embalse hipotético con  $X = 0$  y el K correspondiente a la cuenca. El re sultado será el hidrograma total de salida.

Esta característica da al método un mayor alcance quelos métodos corrientes, ya que de esta manera puede distribuirse la lluvia mucho mejor en el tiempo y por 10 tanto el método puede extenderse a áreas mayores.

Otra gran ventaja del método en estudio es que no se hace necesario el uso de un mismo diagrama de precipitaci6n para toda la cuenca, sino sólo un diagrama común para cada isocrona, 10 que permite una mejor distribuci6n temporal y espacial de la lluvia efectiva, con lo cual el método puede aplicarse sin limitación. Este método requiere conocer el mo vimiento de la tormenta con el tiempo y con el espacio.

Para usar este método se dispone de los pluviogramas en tre isocronas, que son convertidos a caudales en  $m^3$ /seg multiplicando por el factor:

## % de Area x Area de la Cuenca x Lluvia efectiva entre isoc. 100 x Intervalo entre isocronas en seg.

Los valores resultantes en  $m^3$ /seg se organizan desplazán dolos para colocarlos en el lugar correspondiente a cada isocrona.

Estos diagramas se suman para obtener el hidrograma de entrada al embalse hipotético de Clark, donde se transita por el método de Muskingum usando el K correspondiente, siguiendo la Tabla que se muestra en la última página.

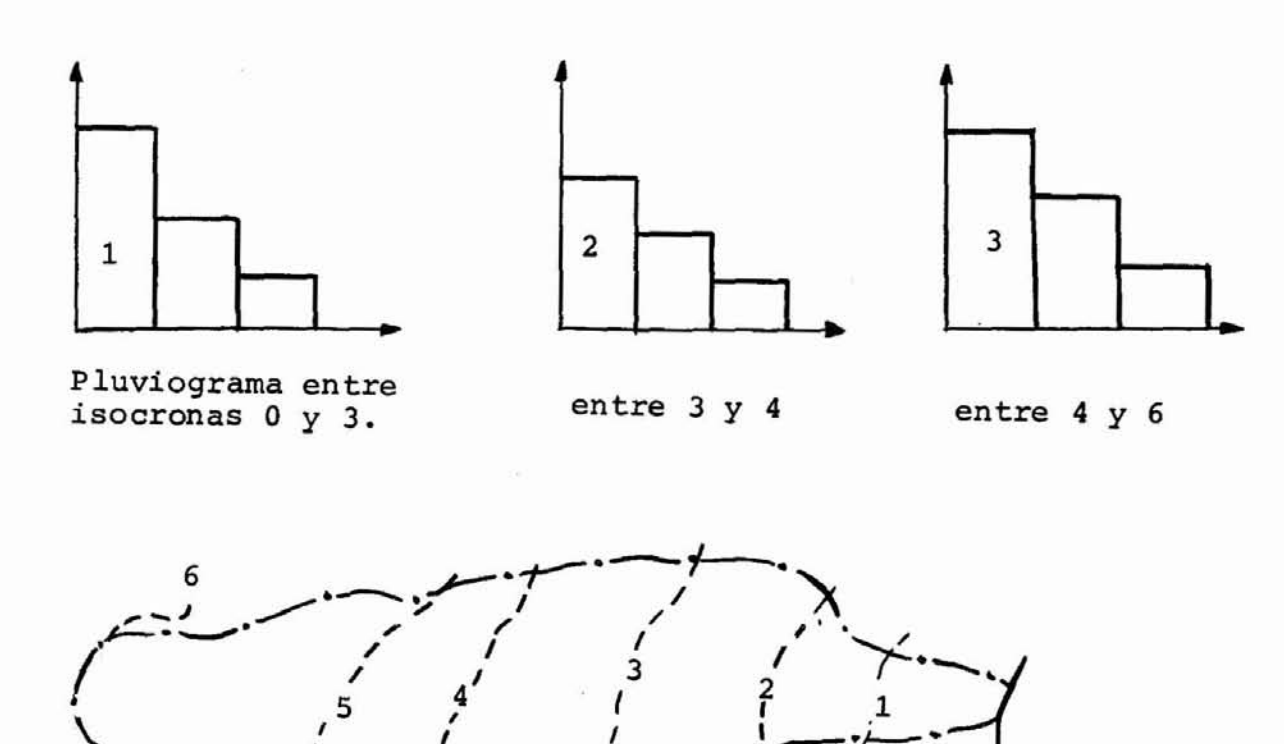

 $\label{eq:2.1} \begin{array}{cccccccccc} \omega & \cdots & \cdots & \lambda & \cdots & \cdots & \lambda \end{array}$ 

0

 $\tilde{\mathcal{C}}$ 

 $11 - 41$ 

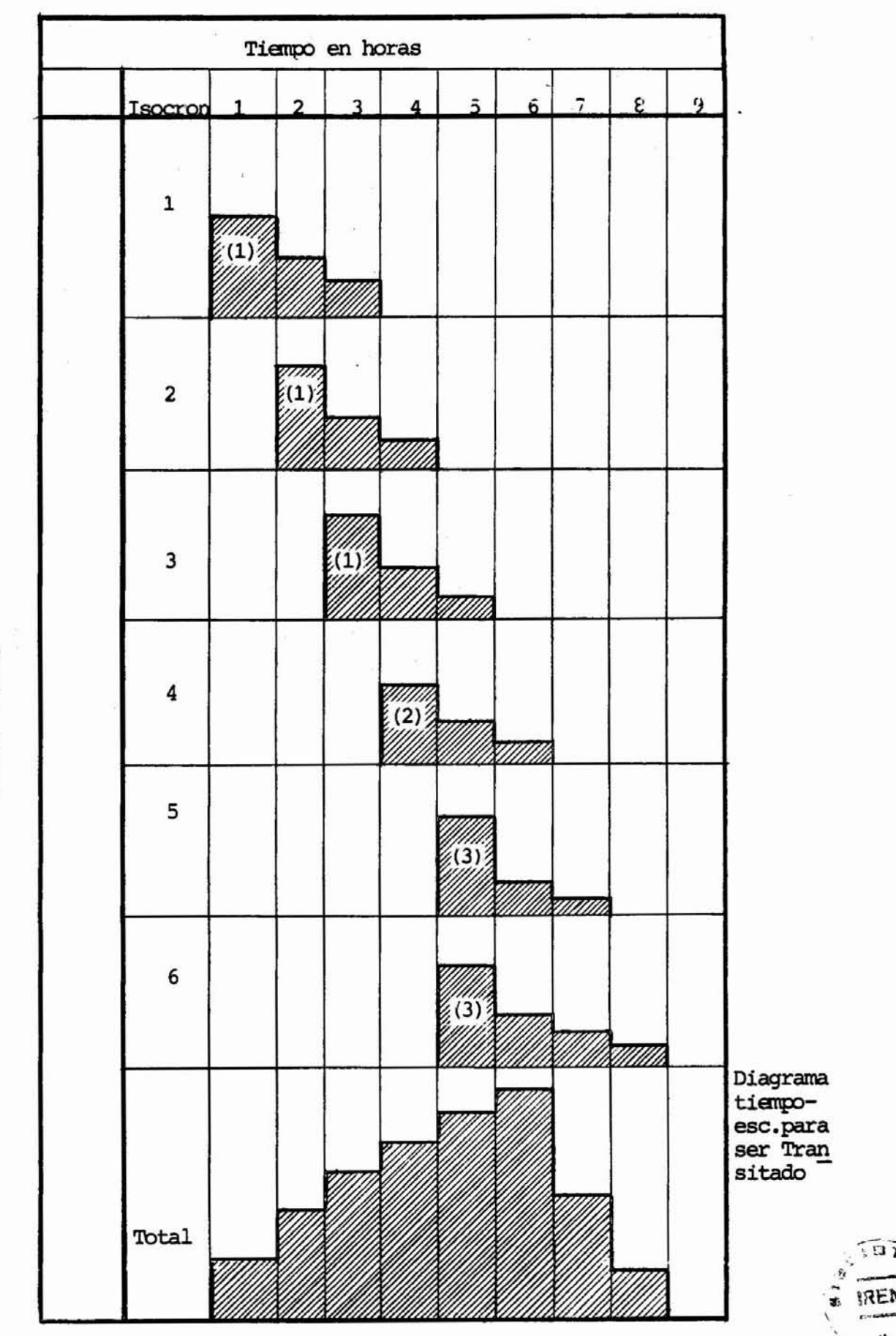

Gasto  $m^3$ /seg

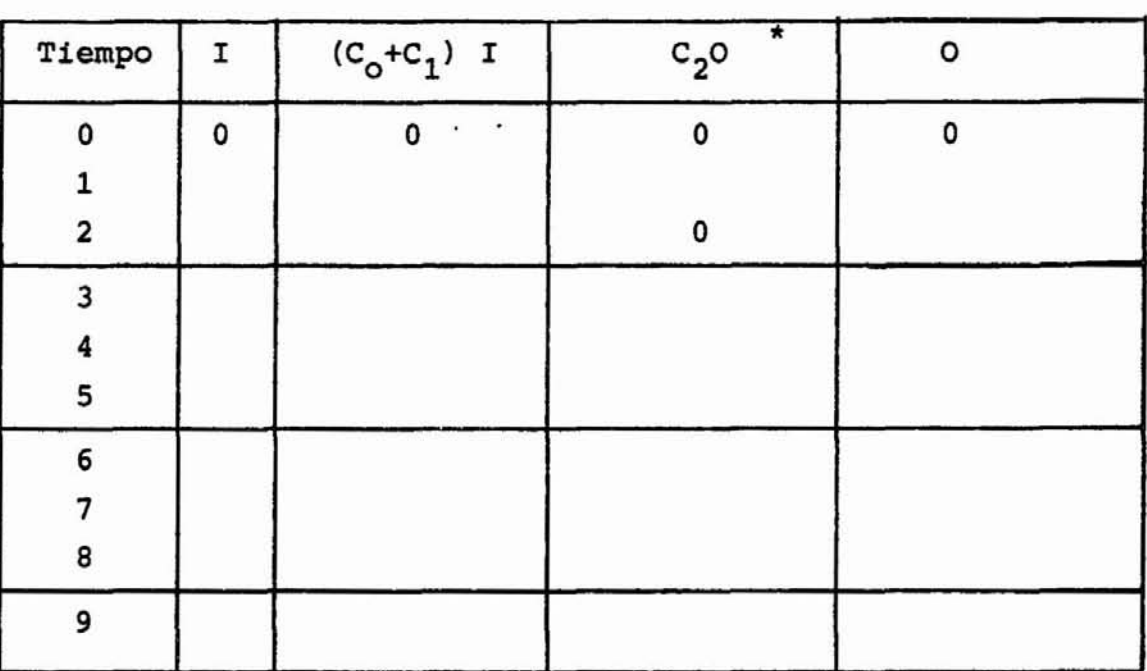

Tabla para la Obtención Directa del Hidrograma Total

\* Gasto de la Fila anterior